## Large DFT Modules: 11, 13, 16, 17, 19, and 25. Revised ECE Technical Report 8105

**By:** Howard Johnson C. Sidney Burrus

## Large DFT Modules: 11, 13, 16, 17, 19, and 25. Revised ECE Technical Report 8105

**By:** Howard Johnson C. Sidney Burrus

**Online:** < http://cnx.org/content/col10569/1.7/ >

### **C O N N E X I O N S**

**Rice University, Houston, Texas**

This selection and arrangement of content as a collection is copyrighted by Howard Johnson, C. Sidney Burrus. It is licensed under the Creative Commons Attribution 2.0 license (http://creativecommons.org/licenses/by/2.0/). Collection structure revised: September 14, 2009 PDF generated: August 18, 2011

For copyright and attribution information for the modules contained in this collection, see p. 61.

## Table of Contents

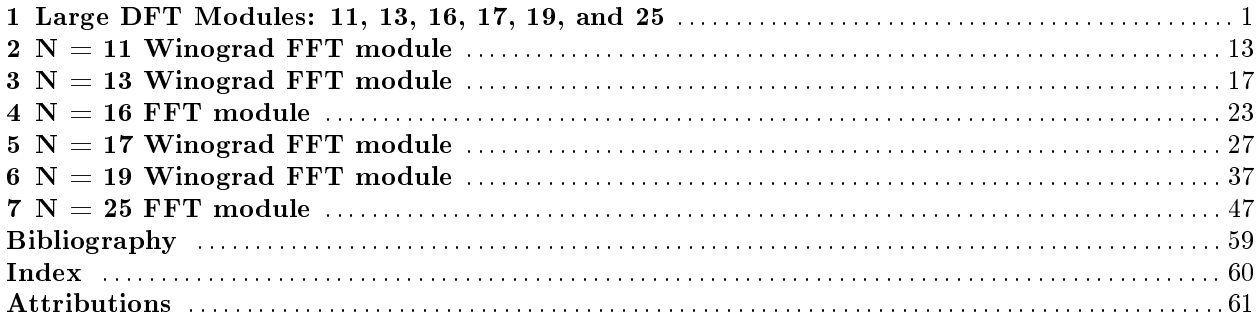

iv

## Chapter 1

# Large DFT Modules: 11, 13, 16, 17, 19, and  $25^{\circ}$

### 1.1 Introduction

This report describes three large DFT modules  $(17,19,25)$  which were developed by the first author, Howard Johnson, in June of 1981, and two previously undocumented modules (11,13) which were originally generated at Stanford in 1978 [8].

The length 17 and 19 modules were created in the style of Winograd's convolutional DFT programs with strict adherence to three additional module development principles. First, as much code as possible was automatically generated. This included use of FORTRAN programs to generate the input and output mapping statements and the multiplication statements, and heavy use of EDIT commands to copy redundant sections of code. The code for imaginary data manipulation was copied directly from a working listing of code for the real part. All discussion below therefore centers on producing code only for the real part of the input data array. Even the EDIT commands for copying sections of code and substituting variable names were themselves listed in a command file. In this way, the programmer was prevented from introducing occasional typographical errors which are the bane of the DFT module debugger. Errors which did occur tended to be very large and obvious. Test routines were written to test particularly difficult sections of code before they were inserted into the DFT module (such as the modulo  $z^8 + 1$  convolution subsection).

Once the reduction, or PRE-WEAVE, section was written, the reconstruction, or POST-WEAVE, section was arranged to be the transpose of the reduction equations, according to the method of 'transposing the tensor' [6]. Although the problem of minimizing the number of additions in a module is not necessarily solved by transposing the tensor, due to the inordinate difficulty of finding suitable substitutions which would abate the addition count, and the high probability of error involved in making such substitutions, it was decided to use this method. This method also provides a convenient way to check the correctness of the reconstruction procedure by computing the matrices of the reduction and reconstruction subroutines and testing to see that they are indeed a transpose pair.

Intrinsic to the method of transposing the tensor is the fact that the matrix B used to compute the algorithm's multiplication coefficients from the Nth roots of unity is generally more complicated than either the reduction matrix or its transpose, the reconstruction matrix. This result is a consequence of B having been generated from Toom-Cook polynomial reconstruction procedures and also CRT polynomial reconstructions, which are both known to be more complicated than their associated reduction procedures. The problem of finding B in order to compute a set of multipliers may be neatly circumvented by directly solving a set of linear equations to find a coefficient vector which makes the algorithm work. The details of this trick are not reported here, but may be found in [3]. Suffice to say that given working FORTRAN subroutines for

<sup>&</sup>lt;sup>1</sup>This content is available online at  $\langle \text{http://cnx.org/content/m17413/1.7}/\rangle$ .

the reduction and reconstruction procedures, a FORTRAN program exists which will solve for the correct coefficients.

The length 25 module does not follow the traditional Winograd approach. This module is an in-line code version of a common-factor 5x5 DFT. Each length 5 DFT is a prime-length convolutional module. The output unscrambling is included in the assignment statements at the end of the program. Some of the length 5 modules used in this program are implemented as scaled versions of conventional length 5 modules in order to save some multiplies by  $1/4$ . The scaling factors are then compensated for by adjusting the twiddle factors. This module has three multiply sections, one for the row DFT's with a data expansion factor of 6/5, one for the twiddle factors (expansion= $33/25$ ) and on for the column DFT's (expansion= $6/5$ ).

Modules for lengths 11 and 13 are very similar in spirit to the length 19 and 17 modules. Derivations are presented for both the 11 and 13 length modules which are consistent with the listings, although these interpretations may not agree with the original intentions of the designer [8] they are correct in the sense that the algorithms could have been derived in the stated manner. Both the modules are of prime length and they are implemented in Winograd's convolutional style.

FORTRAN listings for all five modules are included with this report in a subroutine form suitable for use in Burrus' PFA program [1]. Addition and multiplication counts given are for complex input data.

### 1.2 17 Module: 314 Adds / 70 Mpys

This module closely follows the traditional Winograd prime-length approach.

- 1. Use the index map  $\bar{x}(n) = x \left( \langle 3^n \rangle_{mod 17} \right)$  to convert the DFT into a length 16 convolution, plus a correction term for the DC component.
- 2. Reduce the length 16 convolution modulo all the irreducible factors of  $z^{16} 1$ . (Irreducible over the rationals).

$$
modz8 + 1 : r108 - r115
$$
  

$$
modz8 - 1 : r100 - r107
$$
 (1.1)

From  $z^8-1$  data

$$
modz^{4} + 1 : r31 - r34
$$
  

$$
modz^{4} - 1 : r200 - r203
$$
 (1.2)

From  $z^4-1$  data

$$
modz^{2} + 1 : r35 - r36
$$
  

$$
modz^{2} - 1 : r204 - r205
$$
 (1.3)

From  $z^2-1$  data

$$
modz + 1 : r38
$$
  

$$
modz - 1 : r37
$$
 (1.4)

- 3. Reduce the convolution modulo  $z^2 + 1$  using Toom-Cook factors of z,  $1/z$  and  $z + 1$ . This creates variables r35, r36, and r314.
- 4. Reduce the modulo  $z^4 + 1$  convolution with an iterated Toom-Cook reduction using the factors z,  $1/z$  and  $z - 1$  for the first step, and the factors z,  $1/z$  and  $z + 1$  for the second step. The first step produces r310 and r39, and the second step computes r313, r312 and r311. This is exactly the reduction procedure used in Nussbaumer's  $z^4 + 1$  convolution algorithm.
- 5. Patch up the DC term by adding the  $z 1$  reduction result to  $x(i(1))$ .
- 6. Use Nussbaumer's  $z^8 + 1$  convolution algorithm [5] on r108-r115. This is the only exception to the strict use of transposing the tensor, as his algorithm saves two additions by computing the transposed reconstruction procedure in an obscure fashion. The result, however, is an exact calculation

of the transpose. This reduction computes twenty-one values, r315-r335, which must be weighted by coefficients to produce the reconstructed  $z^8 + 1$  output, t115-t135.

- 7. Weight the variables  $r31-r39$ ,  $r310-r314$  by coefficients to produce  $t11-t19$ ,  $t110-t114$ .
- 8. The reconstruction procedure for the  $z^8 1$  terms is a straightforward transpose of the reduction procedure.
- 9. The  $z^{16} 1$  convolution result is reconstructed from the  $z^{8} 1$  (real) and  $z^{8} + 1$  (imaginary) vectors and mapped back to the outputs using the reverse of the input map.
- 10. All coefficients were computed using the author's QR decomposition linear equation solver and are accurate to at least 14 places.

### 1.3 Length 19 Module: 372 Adds / 76 Mpys

This module closely follows the traditional Winograd prime-length approach.

- 1. Use the index map  $\bar{x}(n) = x \left( \langle 2^n \rangle_{mod 19} \right)$  to convert the DFT into a length 18 convolution plus a correction term for the DC component.
- 2. Reduce the length 16 convolution modulo  $z^9 + 1$  and  $z^9 1$ .

$$
modz9 - 1 : r100 - r108
$$
  

$$
modz9 + 9 : r109 - r117
$$
 (1.5)

- 3. Use Nussbaumer's  $z^9 1$  convolution algorithm on r100-r108. This is a transposed tensor method, however it again uses an obscure reconstruction procedure. This algorithm computes nineteen intermediate quantities,  $r31-r319$ , which are then weighted against nineteen coefficients to produce t11-t119. This data is then partially reconstructed to yield the final result of the  $modz^{9}-1$  convolution, t32-t310.
- 4. In the course of the  $z^9 1$  convolution algorithm the  $z^9 1$  data is reduced modulo  $z 1$  and stored in r31. This quantity is added to  $x(i(1))$  to patch up the DC term.
- 5. An algebraic trick is used to compute the  $z^9 + 1$  convolution using the  $z^9 1$  algorithm. Suppose there exists a ring homomorphism H which maps elements of the ring of real polynomials modulo  $z^{9} + 1$  into the ring of polynomials modulo  $z^{9} - 1$ . Then H could be used on the  $z^{9} + 1$  data, the resulting polynomial could be convolved in the modulo  $z^9-1$  domain using the existing procedure, and the output of that procedure could be mapped back through  $H^{-1}$  into the modulo  $z^9 + 1$  domain. Such a homomorphism does exist, and moreover it happens to be its own inverse.  $H(p)$  where p is a polynomial (in either  $R[x]/z^9 - 1$  or  $R[x]/z^9 + 1$ ) may be formed from p by negating the sign on all odd-numbered coefficients, that is,  $H(p)(z) = p(-z)$ . The alternate negation of data values going into and coming out of the  $modz^{9} - 1$  convolution algorithm is accomplished without an increase in computing time by appropriate placement of negative signs. The nineteen intermediate values formed are r320-r338 which are then weighted by the (purely imaginary) coefficients to produce t120-t138. A partial reconstruction yields the  $z^9 + 1$  convolution result, t311-t319.
- 6. The  $z^{18-1}$  convolution result is reconstructed from the  $z^9-1$  (real) and  $z^9+1$  (imaginary) vectors and mapped back to the outputs using the reverse of the input map.
- 7. All coefficients were computed using the author's QR decomposition linear equation solver and are accurate to at least 14 places.

### 1.4 Length 25 Module: 420 Adds / 132 Mpys

This module is a common factor type module which uses length 5 convolutional DFT submodules. The length 5 submodules are implemented in a transposed tensor configuration using an index map  $x(\overline{n}) =$  $x \,(< 2^{n}>_{mod 5})$  followed by a reduction modulo all the irreducible factors of  $z^4-1$ . The  $z^2+1$  convolution is

implemented using Toom-Cook factors of  $z$ ,  $1/z$  and  $z-1$ . The reconstruction matrix is exactly the transpose of the reduction procedure. The coefficients for the length  $5$  submodules were found using the author's  $QR$ procedure, and the twiddle factors were generated in a special FORTRAN program. The details of saving multiplies by scaling some of the prime length submodules in a common factor algorithm are discussed below in Section 1.5 (Scaling in a Common Factor DFT). This length 25 module has a total of 132 multiplies and 420 adds. Using Winograd's decomposition of the length 25 OFT into two length 5 DFT's and a length 20 convolution the best operation count generated by this author was 108 multiplies and 604 adds.

### 1.5 Scaling in a Common Factor DFT

Scaling short length DFT algorithms can sometimes save multiplies. The prime length modules  $(p > 2)$ generally include one constant equal to  $1/(p-1)$ , corresponding to convolution modulo  $x-1$  This convenient constant can in some cases be exploited. One particularly nice example is the length 25 DFT.

Use length 5 DFT modules to put together a length 25 DFT with Singleton's algorithm. This results in an algorithm which uses the length 5 module ten times, and has sixteen non-trivial twiddle factors. Counting a twiddle factor as 3/2 multiplies, and using DFT modules with 5 multiplies, the full length 25 algorithm will have 74 multiplies.

In order to exploit the constant  $1/4$  which appears in each length 5 module the basic length 5 module must be modified to create alternate modules A and B (Figure I). The regular length 5 DFT is represented as R. Algorithm A computes the same DFT, but with outputs 1 through 4 scaled up by a factor of 4. Algorithm B expects inputs 1 through 4 to be scaled down by a factor of 1/4. Algorithms A and B have each traded 1 multiply for 2 additions. The additions are used to implement the -factor of 4 which appears in both algorithms.

To implement a scaled algorithm:

i: Assume the input data has been appropriately mapped into a 5 by 5 array.

- ii: Use  $R$  on the first column of data and  $A$  on all other columns. This will scale the data in the twiddle area<sup>2</sup> up by a factor of 4.
- iii: Scale down all twiddle factors by a factor of 1/16. This leaves data in the twiddle area scaled down by a composite factor of 1/4 when compared to a normal length 25 DFT.
- iv: Use R on the first row of data and use B on all other rows. B is modified to expect the scaled down data in the twiddle area.

Since 4 A's and 4 B's were used, a total trade has been made of 8 multiplies for 16 adds. Such a trade may in many instances be a reasonable exchange. The great thing about this scaling is that the D.C. terms did not have to be scaled, which would have generated more adds in modification A and multiplies in modification B. No additional counter-scaling multiplies were needed in this special example because the twiddle factor were available to absorb the scaling mismatches. Similar approaches should be possible for lengths 9, 49, and 121.

The PFA case is similar in spirit, but is lacking the twiddle factors to perform counter-scaling. One of the modules will have to be modied to perform the counter-scaling function.

Two basic facts will be needed. First, any Winograd-type prime length DFT module contains one constant equal to  $1/(p-1)$  and can be modified like algorithm A to scale up all of its outputs except the DC term. This modification trades one multiply for the number of adds needed to implement a multiply by  $(p-1)$ . Secondly, any Winograd-type prime length DFT module can be modified to scale all of its outputs by an arbitrary constant at the expense of only one multiply. This is accomplished by nesting the scaling constant with the multiplies in the middle of the Winograd module. Since only one of the module's original constants is trivial (that is the unity constant on the DC term) only one extra multiply is generated. This procedure

 $2$ The twiddle area is the collection of data locations which will be multiplied by non-trivial twiddles and in this instance is composed of all data which falls both in the last four columns and the last four rows of the data array.

assumes the module has first been re-arranged to eliminate the "cross" computation as illustrated in Figure II. Such a rearrangement can always be accomplished in prime length modules.

Now, suppose we combine length p and q modules with Good's prime factor algorithm (not using twiddles). The following scaling procedure will work:

i: Assume the input data has been appropriately loaded into a  $pxq$  data array

- ii: Scale the non-DC outputs of the length  $p$  module and apply the modified module to all columns of the data array.
- iii: Now all the rows are scaled by  $(p-1)$  except the zeroeth row, corresponding to the DC outputs of the length  $p$  modules. Apply a normal length  $q$  module to the zeroeth row. Modify the length  $q$  module to scale by  $1/(p-1)$  and apply the modified version to all the other rows. The DFT is now complete.

As an example, consider the 3x7 DFT. In the length 3 module scaling the non-DC outputs trades one multiply for one add. When the scaled DFT is constructed, the modified length 3 module is used 7 times. But two rows must be scaled by modied length 7 modules, which brings the total multiply savings to 5 at a cost of 7 adds. This looks like a nice tradeoff. The total number of multiplies in a normal  $3x7$  PFA is  $38$ .

These ideas can be expanded to multidimensional cases, although it quickly becomes difficult to keep track of which rows and columns need to be counter-scaled.

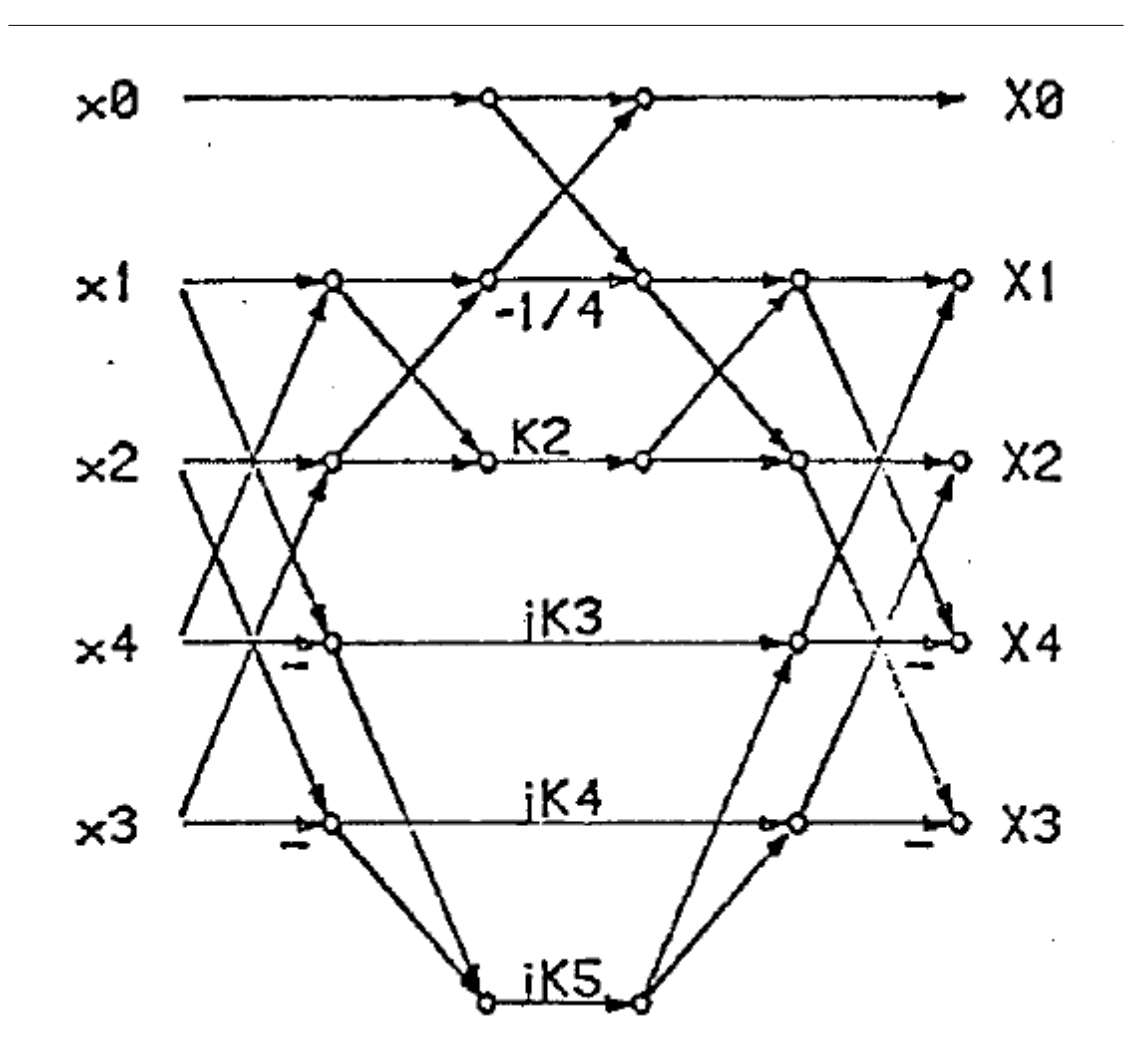

Figure 1.1: Length 5 DFT Algorithm R

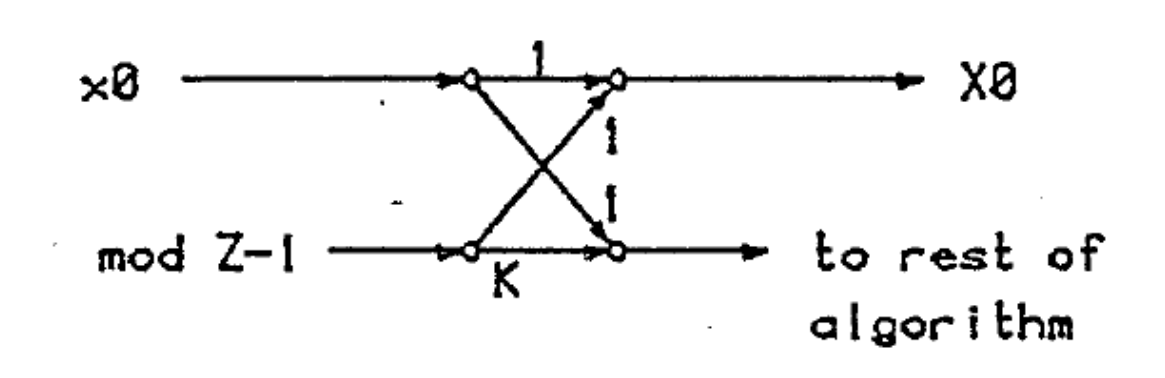

Figure 1.2: Crossed Flow Graph

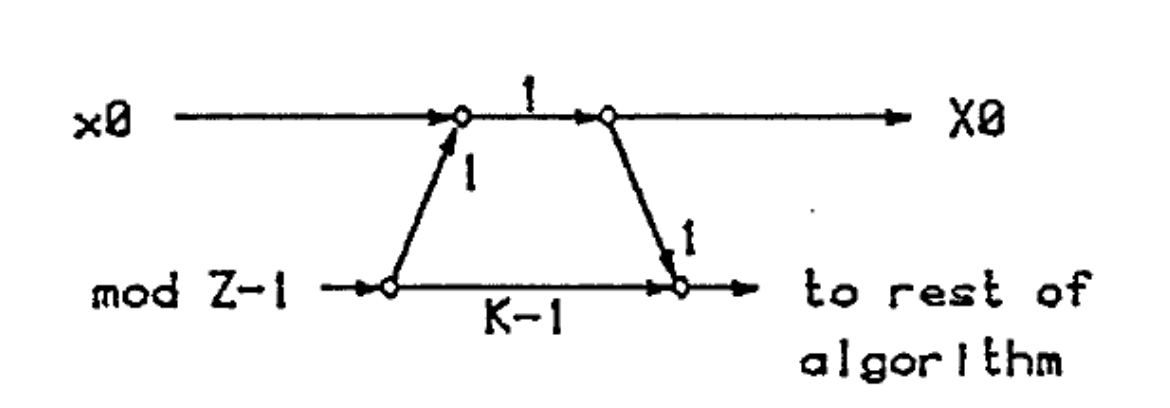

Figure 1.3: Equivalent Uncrossed Flow Graph

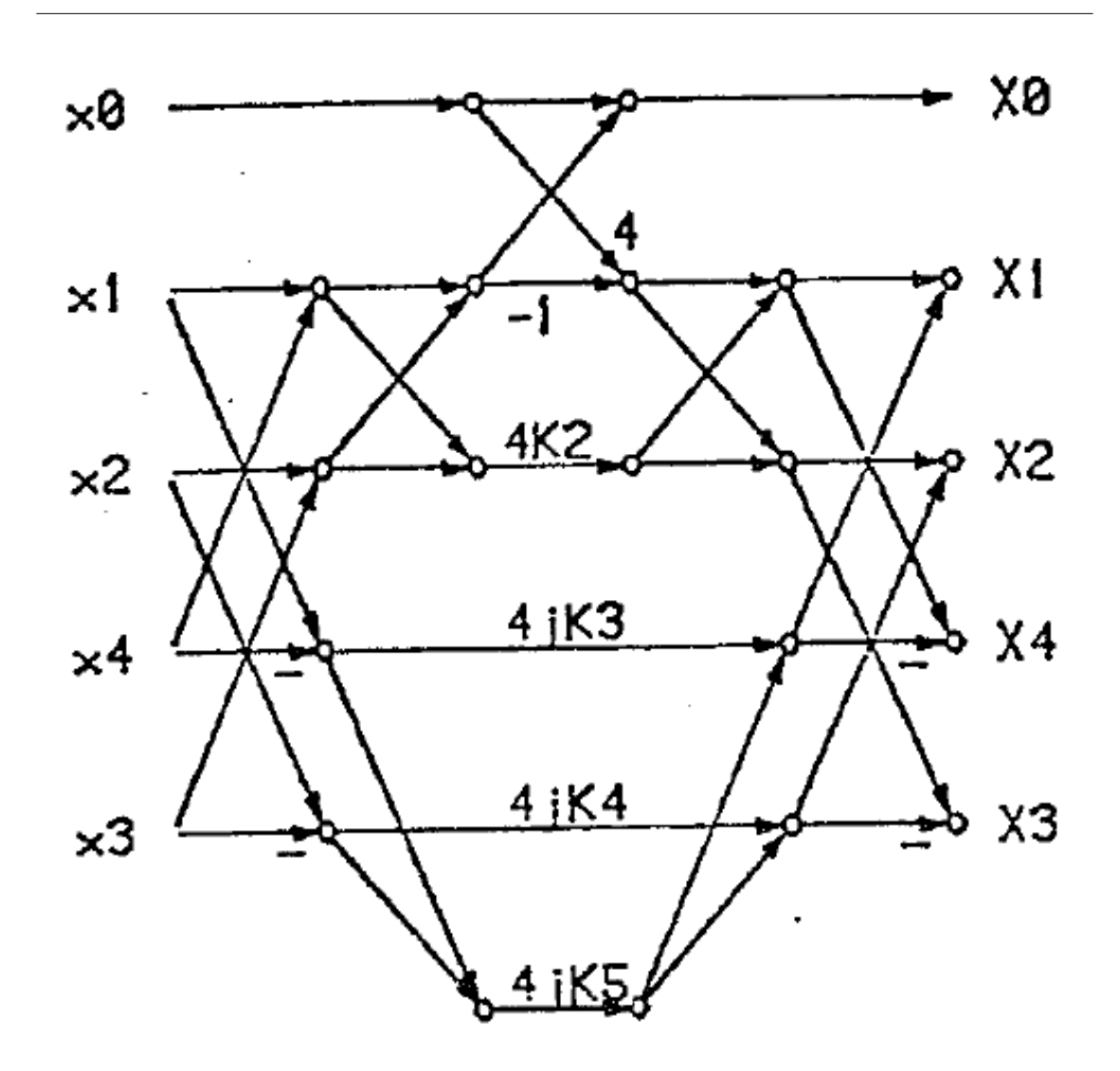

Figure 1.4: Length 5 DFT Algorithm A

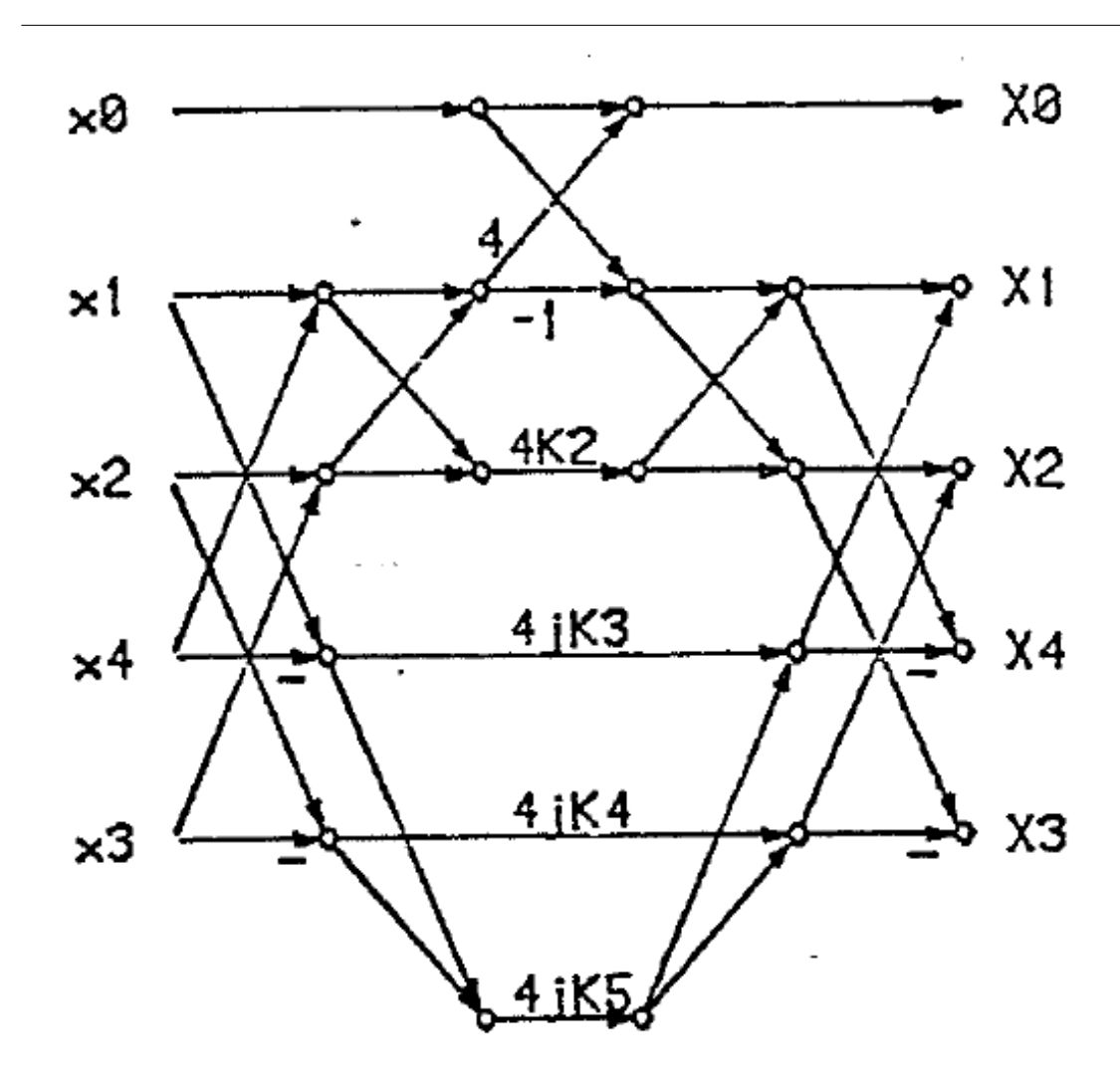

Figure 1.5: Length 5 DFT Algorithm B

### 1.6 Length 11 Module: 168 Adds / 40 Mpys

- 1. Use the index map  $\bar{x}(n) = x \left( \langle 8^n \rangle_{mod 11} \right)$  to convert the DFT into a length 10 convolution, plus a correction term for the DC components.
- 2. Reduce the length 10 convolution modulo all the irreducible factors of  $z^{10} 1$

$$
modz^{5}-1 : T1, T3, T2, T5, T4
$$
  

$$
modz^{5}+1 : T6, -T8, -T7, -T10, T9
$$
 (1.6)

from  $z^5-1$  data

$$
modz - 1 : T13
$$
  

$$
modz5 - 1/z - 1 : AM4, AM7, AM3, AM6 (after weighting)
$$
 (1.7)

from  $z^5 + 1$  data

$$
modz + 1 : AM2 (after weighting)
$$
  

$$
modz5 + 1/z + 1 : S9, S11, S10, S12 (appearsin)
$$
 (1.8)

- 3. Patch up the DC terms by adding the  $z 1$  reduction result to  $X(I(1))$  and store the result in AMO.
- 4. The  $z^5 1$  convolution proceeds in four steps. First, do the irreducible factor reductions, then reduce further with an iterated Toom-Cook procedure, weight all remaining variables, and apply the transpose of the complete reduction stage to the weighted results. The first Toom-Cook reduction uses the factors z,  $1/z$  and  $z + 1$  on the vectors AM4,AM3 and AM7,AM6 which generates the new vector AM4-AM7,AM3-AM6. Each of the original two vectors is then individually reduced using factors of z,  $1/z$  and  $z + 1$ , while the new vector is reduced by A,  $1/z$  and  $z - 1$ . This procedure generates nine variables: AM4,AM3,AM5; AM7,AM6,AM8; S7,S8,AM11. (The expressions for S6 and S8 contain the variables of interest).
- 5. The nine variables from 4) are weighted along with T13.
- 6. An exact transpose of the reduction algorithm is applied to the weighted variables (and AMO).
- 7. The result S16,S15,S18,S17,S19 is the real part of the answer and is mapped back to the output using the map  $\bar{x}(n) = x \left( \langle 8^{n+1} \rangle \right.$  mod11. This is an unusual map, but it is perfectly acceptable.
- 8. A in the length 19 transform the  $z^5+1$  convolution is computed with a variation of the  $z^5-1$  algorithm. First the inputs T6,-T8,-T7,-T1O,T9 are alternately negated, then the  $z^5 - 1$  algorithm is applied<sup>3</sup> and the outputs alternately negated.
- 9. The result S21,S20,S23,S22,S24, representing the imaginary part of the answer, is mapped back to the output using the map  $\bar{x}(n) = x \leq 8^{n+1} > mod 11$ .
- 10. In both this algorithm and the length 13 DFT plus and minus signs have been freely altered to force all constants to be positive. Also, many shortcut computations were used to save adds, obscuring in some places the logical flow of the algorithm.
- 11. All coefficients were computed using the author's QR decomposition linear equation solver and are accurate to at least 14 places.

#### 1.7 Length 13 Module: 188 Adds / 40 Mpys

- 1. Use the index map  $\bar{x}(n) = x \left( \langle 2^n \rangle_{mod 13} \right)$  to convert the DFT into a length 12 convolution, plus a correction term for the DC components.
- 2. Reduce the length 12 convolution modulo all the irreducible factors of  $z^{12} 1$

$$
modz^{6} + 1 : A7, A8, A9, A10, A11, A12
$$
  

$$
modz^{6} - 1 : A1, A2, A3, A4, A5, A6
$$
 (1.9)

from  $z^6-1$  data

$$
modz^{2} - 1 : A14, A13
$$
  

$$
modz^{2} - z + 1 : A23, A22
$$
  

$$
modz^{2} + z + 1 : A25, A24
$$
  
(1.10)

<sup>&</sup>lt;sup>3</sup>The second stage of the Toom-Cook reductions uses the factors z, liz and  $z+1$  for all three length two vectors. Also, the DC patch is not used here.

from  $z^2-1$  data

$$
modz - 1 : A15
$$
  

$$
modz + 1 : implicit(A13 - A14)
$$
 (1.11)

from  $z^6 + 1$  data

$$
modz^{2} + 1 : A17, A16
$$
  

$$
modz^{4} - z^{2} + 1 : A27, A26, -A31, -A30
$$
 (1.12)

- 3. Patch up the DC terms by adding the  $z 1$  reduction result to  $X(I(1))$  and store the result in AMO.
- 4. The  $z^2 z + 1$  and  $z^2 + z + 1$  convolutions are reduced using Toom-cook factors of z,  $1/z$  and  $z + 1$  in one case and  $z$ ,  $1/z$  and  $z - 1$  in the other case, and then all the reduced quantities are weighted by constants generating new variables: from  $z^2 - z + 1$

$$
z = AM7
$$
  
1/z = AM6  

$$
z - 1 = AM8
$$
 (1.13)

from  $z^2 + z + 1$ 

$$
z \quad AM10
$$
  
1/z \quad AM9  

$$
z+1 \quad AM11
$$
 (1.14)

- 5. The original  $modz + 1$  reduction quantity is weighted and passed, along with AMO and the above six variables, to a reconstruction procedure which first combines the  $z - 1$  and  $z^2 + z + 1$  data to compute the convolution mod  $z^3 - 1$  (CC4,CC5,CC6), and then combines the  $z + 1$  and  $z^2 - z + 1$  data to compute the convolution mod  $z^3 + 1$  (CC1,CC2,CC3). These two vectors are combined to compute the complete  $z^6 - 1$  output, which appears in permuted form in CC15 through CC20.
- 6. The  $z^2 + 1$  vector is decomposed with Toom-Cook factors of z,  $1/z$  and  $z + 1$  yielding A17,A16 and the implicit term (A16+A17).
- 7. The  $z^4 z^2 + 1$  vector is decomposed with a double iterated Toom-Cook scheme. First the vector is broken into two length two pieces: A27,A26 and A31,A30. Then the vectors are reduced by the factors of z,  $1/z$  and  $z + 1$  operating on whole vectors to produce a set of three length two vectors: A27,A26 A31,A30 A29,A28 =  $(A27+A31)$ ,  $(A26+A30)$  These vectors are not calculated in a straightforward manner. Each length two vector is further reduced, in the second iteration, by the factors  $z$ ,  $1/z$  and  $z+1$  to create three new implicit variables  $(A27 + A26)$ ,  $(A31 + A30)$  and  $(A29 + A28)$ .
- 8. The nine variables from Section 1.6 (Length 11 Module: 168 Adds / 40 Mpys) and the three variables from Section 1.5 (Scaling in a Common Factor DFT) are weighted by constants and the  $modz^6 + 1$ reconstruction proceeds in an ad-hoc fashion which closely resembles a transposed tensor method, but has some differences. The add count for the reconstruction would have been the same if the transposed tensor method had been applied. The  $z^6+1$  result appears in permuted form in variables CC21 through CC26.
- 9. The final result is reconstructed from the  $z^6 1$  and  $z^6 1$  vectors. The DC term,  $x(i(1))$  is set equal' to AMO.
- 10. All coefficients were computed using the author's QR decomposition linear equation solver and are accurate to at least 14 places.

## Chapter 2

# $N = 11$  Winograd FFT module<sup>1</sup>

### $2.1$  N=11 FFT module

A FORTRAN implementation of a length-11 FFT module to be used in a Prime Factor Algorithm program.

```
C
   DATA C111,C112 / 1.10000000, 0.33166250 /
   DATA C113,C114 / 0.51541500, 0.94125350 /
   DATA C115,C116 / 1.41435370, 0.85949300 /
   DATA C117,C118 / 0.04231480, 0.38639280 /
   DATA C119,C1110/ 0.51254590, 1.07027569 /
   DATA C1111,C1112/ 0.55486070, 1.24129440 /
   DATA C1113,C1114/ 0.20897830, 0.37415717 /
   DATA C1115,C1116/ 0.04992992, 0.65815896 /
   DATA C1117,C1118/ 0.63306543, 1.08224607 /
   DATA C1119,C1120/ 0.81720738, 0.42408709 /
C
C-------------------WFTA N=11-------------------------------
C
  111 T1 = X(I(2)) + X(I(11))T6 = X(I(2)) - X(I(11))T2 = X(I(3)) + X(I(10))T7 = X(I(3)) - X(I(10))T3 = X(I(4)) + X(I(9))TS = X(I(4)) - X(I(9))T4 = X(I(5)) + X(I(8))T9 = X(I(5)) - X(I(8))T5 = X(I(6)) + X(I(7))T10= X(I(6)) - X(I(7))C
   U1 = Y(I(2)) + Y(I(11))U6 = Y(I(2)) - Y(I(11))U2 = Y(I(3)) + Y(I(10))UT = Y(I(3)) - Y(I(10))U3 = Y(I(4)) + Y(I(9))US = Y(I(4)) - Y(I(9))
```
<sup>1</sup>This content is available online at  $\langle$ http://cnx.org/content/m17377/1.10/ $>$ .

```
U4 = Y(I(5)) + Y(I(8))U9 = Y(I(5)) - Y(I(8))UB = Y(I(6)) + Y(I(7))U10= Y(I(6)) - Y(I(7))C
    T11 = T1 + T2
    T12 = T3 + T5
    T13 = T4 + T11 + T12
    T14 = T7 - T8
    T15 = T6 + T10C
    U11 = U1 + U2U12 = U3 + U5U13 = U4 + U11 + U12
    U14 = U7 - U8
    U15 = U6 + U10\mathcal{C}AMO = X(I(1)) + T13AM2 = (T14 - T15 - T9) * C112AMS = (T2 - T4) * C113AM4 = (T1 - T4) * C114AMS = (T2 - T1) * C115AM6 = (T5 - T4) * C116AM7 = (T3 - T4) * C117AMS = (T5 - T3) * C118AM11 = (T12 - T11) * C1111AM14 = (T6 + T7) * C1114AM17 = (T8 - T10) * C1117AM20 = (T14 + T15) * C1120\mathcal{C}ANO = Y(I(1)) + U13AN2 = (U14 - U15 - U9) * C112ANS = (U2 - U4) * C113AN4 = (U1 - U4) * C114ANS = (U2 - U1) * C115ANG = (U5 - U4) * C116ANY = (U3 - U4) * C117ANS = (U5 - U3) * C118AN11 = (U12 - U11) * C1111AN14 = (U6 + U7) * C1114AN17 = (U8 - U10) * C1117AN20 = (U14 + U15) * C1120C
    SO = AMO - C111 * T13S7 = AM11 + C1110 * (T1 - T3)SS = AM11 + (T2 - T5) * C119SS = AM14 + (T6 - T9) * C1113S10 = -AM14 + (T7 + T9) * C1112S11 = AM17 + (T8 - T9) * C1116S12 = -AM17 + (T9 - T10) * C1115S13 = AM20 + (T6 - T8) * C1119
```

```
S14 = -AM20 + (T7 + T10) * C1118C
   V0 = AN0 - C111 * U13
   V7 = AN11 + C1110 * (U1 - U3)V8 = AN11 + (U2 - U5) * C119V9 = AN14 + (U6 - U9) * C1113V10 = -AN14 + (U7 + U9) * C1112V11 = AN17 + (U8 - U9) * C1116V12 = -AN17 + (U9 - U10) * C1115V13 = AN20 + (U6 - US) * C1119V14 = -AN20 + (U7 + U10) * C1118C
   S15 = SO + ST + AM7 + AM8S16 = S0 - S7 - AM4 - AM5
   S17 = SO + SS + AM6 - AM8S18 = SO - SS - AM3 + AM5S19 = SO + AM3 + AM4 - AM6 - AM7S20 = S13 + AM2 + S11
   S21 = S13 - AM2 - S9S22 = S14 + AM2 + S12S23 = S14 - AM2 - S10S24 = S9 + S10 + S11 + S12 - AM2C
   V15 = V0 + V7 + AN7 + AN8V16 = V0 - V7 - AN4 - AN5
   V17 = V0 + V8 + AN6 - AN8
   V18 = V0 - V8 - AN3 + AN5
   V19 = V0 + AN3 + AN4 - AN6 - AN7
   V20 = V13 + AN2 + V11
   V21 = V13 - AN2 - V9
   V22 = V14 + AN2 + V12V23 = V14 - AN2 - V10V24 = V9 + V10 + V11 + V12 - AN2C
   X(I(1)) = AM0X(I(2)) = S19 + V24X(I(3)) = S15 + V20X(I(4)) = S16 + V21X(I(5)) = S17 - V22X(I(6)) = S18 + V23X(I(7)) = S18 - V23X(I(8)) = S17 + V22X(I(9)) = S16 - V21X(I(10)) = S15 - V20X(I(11)) = S19 - V24C
   Y(I(1)) = ANOY(I(2)) = V19 - S24Y(I(3)) = V15 - S20Y(I(4)) = V16 - S21Y(I(5)) = V17 + S22
```

```
Y(I(6)) = V18 - S23Y(I(7)) = V18 + S23Y(I(8)) = V17 - S22Y(I(9)) = V16 + S21Y(I(10)) = V15 + S20Y(I(11))= V19 + S24\mathtt{C}GOTO 20
\mathtt{C}Figure. Length-11 FFT Module
```
## Chapter 3

# $N = 13$  Winograd FFT module<sup>1</sup>

### 3.1 N=13 FFT module

A FORTRAN implementation of a length-13 FFT module to be used in a Prime Factor Algorithm program.

```
C
   DATA C131, C132 / 1.08333333, 0.30046261 /
   DATA C133, C134 / 0.74927933, 0.40113213 /
   DATA C135, C136 / 0.57514073, 0.52422664 /
   DATA C137, C138 / 0.51652078, 0.00770586 /
   DATA C139, C1310/ 0.42763400, 0.15180600 /
   DATA C1311,C1312/ 0.57944000, 1.15439534 /
   DATA C1313,C1314/ 0.90655220, 0.81857027 /
   DATA C1315,C1316/ 1.19713677, 0.86131171 /
   DATA C1317,C1318/ 1.10915484, 0.04274143 /
   DATA C1319,C1320/ 0.04524049, 0.29058457 /
C
C-------------------WFTA N=13-----------------------------------
C
  113 A1 = X(I(2)) + X(I(13))A2 = X(I(3)) + X(I(12))A3 = X(I(4)) + X(I(11))A4 = X(I(5)) + X(I(10))A5 = X(I(6)) + X(I(9))AG = X(I(7)) + X(I(8))AY = X(I(2)) - X(I(13))A8 = X(I(3)) - X(I(12))A9 = X(I(4)) - X(I(11))A10 = X(I(5)) - X(I(10))A11 = X(I(6)) - X(I(9))A12 = X(I(7)) - X(I(8))B1 = Y(I(2)) + Y(I(13))B2 = Y(I(3)) + Y(I(12))B3 = Y(I(4)) + Y(I(11))B4 = Y(I(5)) + Y(I(10))B5 = Y(I(6)) + Y(I(9))
```
<sup>1</sup>This content is available online at  $\langle \text{http://cnx.org/content/m17378/1.7/}\rangle$ .

B6 =  $Y(I(7)) + Y(I(8))$  $BY = Y(I(2)) - Y(I(13))$ B8 =  $Y(I(3)) - Y(I(12))$ B9 =  $Y(I(4)) - Y(I(11))$  $B10 = Y(I(5)) - Y(I(10))$  $B11 = Y(I(6)) - Y(I(9))$  $B12 = Y(I(7)) - Y(I(8))$  $A13 = A2 + A5 + A6$  $A14 = A1 + A3 + A4$  $A15 = A13 + A14$  $A16 = A8 + A11 + A12$  $A17 = A7 + A9 - A10$  $A18 = A2 - A6$  $A19 = A3 - A4$  $A20 = A1 - A4$  $A21 = A5 - A6$  $A22 = A18 - A19$  $A23 = A20 - A21$  $A24 = A18 + A19$  $A25 = A20 + A21$  $A26 = A8 - A12$  $A27 = A7 - A9$  $A28 = A8 - A11$  $A29 = A7 + A10$  $A30 = A11 - A12$  $A31 = -A9 - A10$  $B13 = B2 + B5 + B6$  $B14 = B1 + B3 + B4$ B15 = B13 + B14 B16 = B8 + B11 + B12  $B17 = B7 + B9 - B10$ B18 = B2 - B6 B19 = B3 - B4 B20 = B1 - B4  $B21 = B5 - B6$ B22 = B18 - B19 B23 = B20 - B21 B24 = B18 + B19  $B25 = B20 + B21$ B26 = B8 - B12 B27 = B7 - B9 B28 = B8 - B11 B29 = B7 + B10 B30 = B11 - B12 B31 =-B9 - B10  $AMO = X(I(1)) + A15$  $AM2 = (A13 - A14) * C132$  $AMS = (A16 + A17) * C135$ AM6 = A22 \* C136  $AM7 = A23 * C137$  $AMS = (A22 + A23) * C138$ 

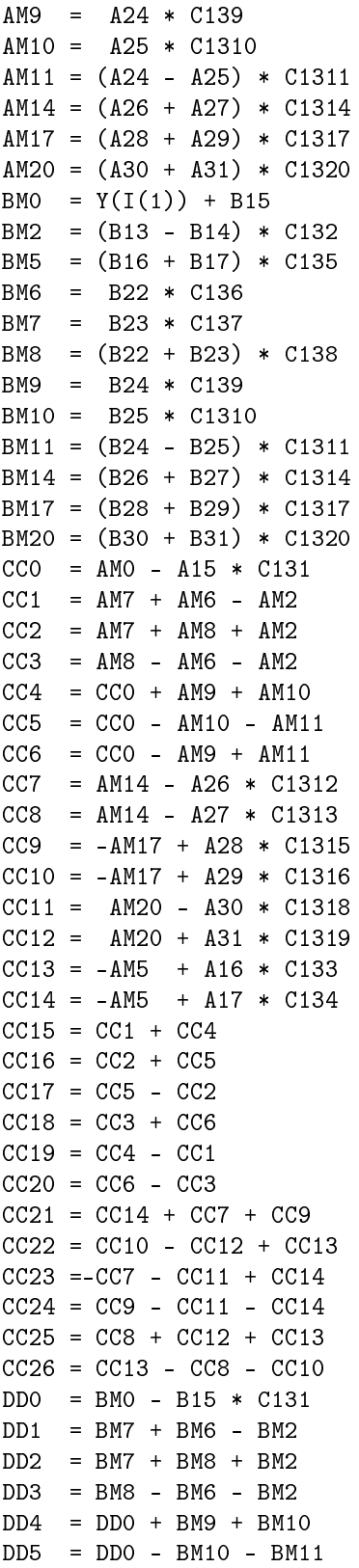

DD6 = DD0 - BM9 + BM11 DD7 = BM14 - B26 \* C1312 DD8 = BM14 - B27 \* C1313 DD9 = -BM17 + B28 \* C1315  $DD10 = -BM17 + B29 * C1316$ DD11 = BM20 - B30 \* C1318 DD12 = BM20 + B31 \* C1319  $DD13 = -BM5 + B16 * C133$  $DD14 = -BM5 + B17 * C134$  $DD15 = DD1 + DD4$  $DD16 = DD2 + DD5$ DD17 = DD5 - DD2 DD18 = DD3 + DD6 DD19 = DD4 - DD1 DD20 = DD6 - DD3  $DD21 = DD14 + DD7 + DD9$ DD22 = DD10 - DD12 + DD13 DD23 =-DD7 - DD11 + DD14 DD24 = DD9 - DD11 - DD14 DD25 = DD8 + DD12 + DD13 DD26 = DD13 - DD8 - DD10  $X(I(1)) = AM0$  $X(I(2)) = CCI5 - DD21$  $X(I(3)) = CC16 - DD22$  $X(I(4)) = CC17 - DD23$  $X(I(5)) = CC18 - DD24$  $X(I(6)) = CC19 - DD25$  $X(I(7)) = CC20 - DD26$  $X(I(8)) = CC20 + DD26$  $X(I(9)) = CC19 + DD25$  $X(I(10)) = CC18 + DD24$  $X(I(11)) = CC17 + DD23$  $X(I(12)) = CC16 + DD22$  $X(I(13)) = CC15 + DD21$  $Y(I(1)) = BMO$  $Y(I(2)) = CC21 + DD15$  $Y(I(3)) = CC22 + DD16$  $Y(I(4)) = CC23 + DD17$  $Y(I(5)) = CC24 + DD18$  $Y(I(6)) = CC25 + DD19$  $Y(I(7)) = CC26 + DD20$  $Y(I(8)) = -CC26 + DD20$  $Y(I(9)) = -CC25 + DD19$  $Y(I(10)) = -CC24 + DD18$  $Y(I(11)) = -CC23 + DD17$  $Y(I(12)) = -CC22 + DD16$  $Y(I(13)) = -CC21 + DD15$ 

C

GOTO 20

C

Figure: Length-13 FFT Module

## Chapter 4

# $N = 16$  FFT module<sup>1</sup>

## 4.1 N=16 FFT module

A FORTRAN implementation of a length-16 FFT module to be used in a Prime Factor Algorithm program.

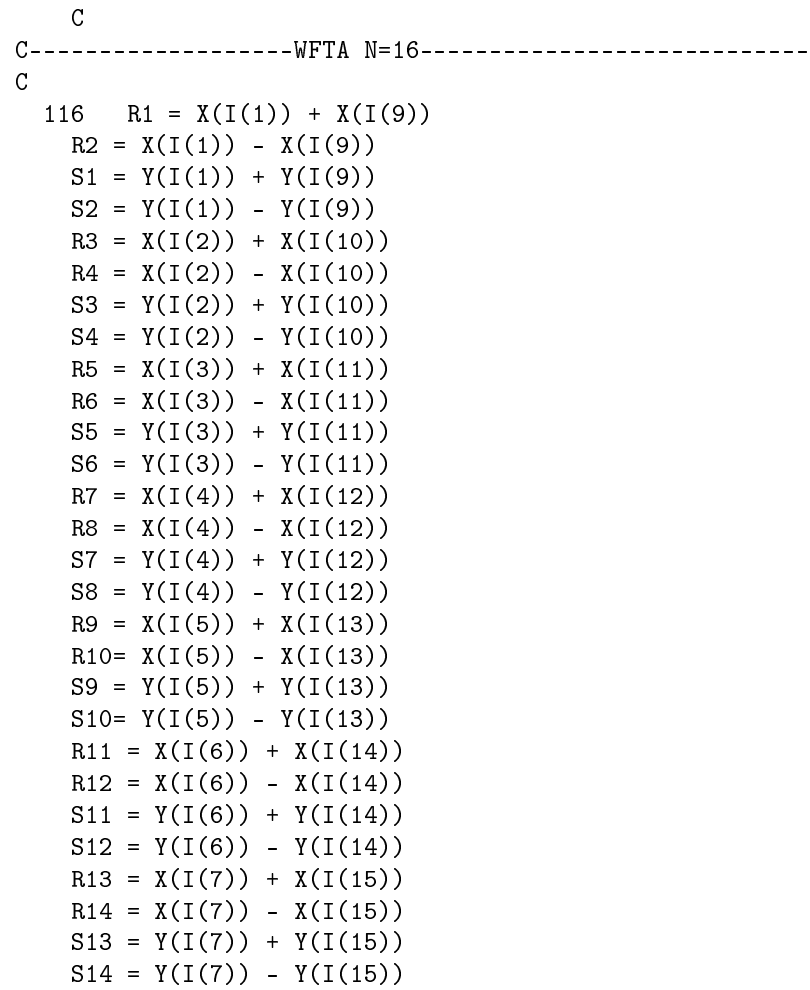

 $^{\rm 1}$  This content is available online at  $<$ http://cnx.org/content/m17382/1.5/ $>$ .

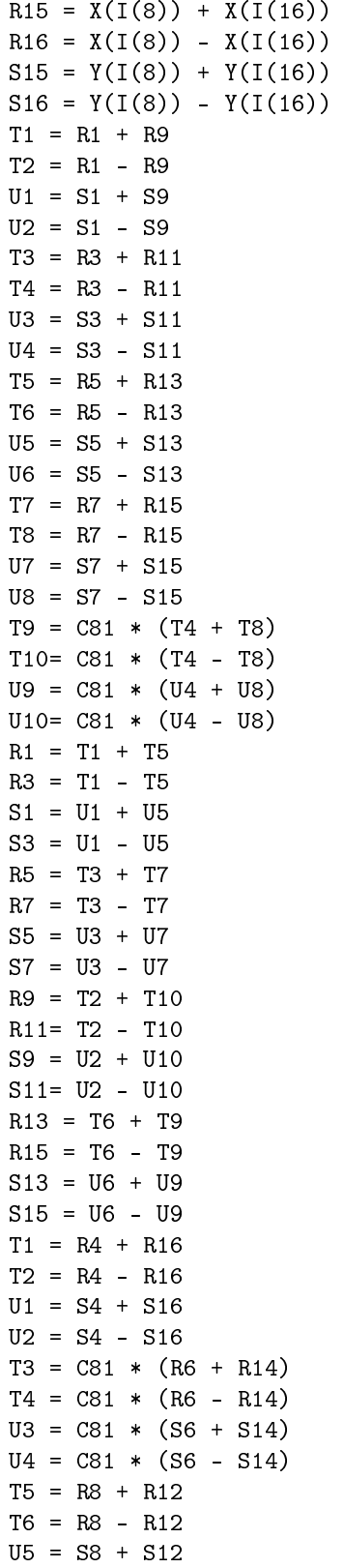

U6 = S8 - S12  $T7 = C162 * (T2 - T6)$ T8 = C163 \* T2 - T7 T9 = C164 \* T6 - T7 T10 = R2 + T4  $T11 = R2 - T4$ R2 = T10 + T8 R4 = T10 - T8  $R6 = T11 + T9$ R8 = T11 - T9  $U7 = C162 * (U2 - U6)$ U8 = C163 \* U2 - U7 U9 = C164 \* U6 - U7  $U10 = S2 + U4$  $U11 = S2 - U4$  $S2 = U10 + U8$  $S4 = U10 - U8$ S6 = U11 + U9 S8 = U11 - U9  $T7 = C165 * (T1 + T5)$ T8 = T7 - C164 \* T1 T9 = T7 - C163 \* T5  $T10 = R10 + T3$ T11 = R10 - T3 R10 = T10 + T8  $R12 = T10 - T8$  $R14 = T11 + T9$ R16 = T11 - T9  $UT = C165 * (U1 + U5)$ U8 = U7 - C164 \* U1 U9 = U7 - C163 \* U5 U10 = S10 + U3 U11 = S10 - U3 S10 = U10 + U8 S12 = U10 - U8 S14 = U11 + U9 S16 = U11 - U9  $X(I( 1)) = R1 + R5$  $X(I(9)) = R1 - R5$  $Y(I( 1)) = S1 + S5$  $Y(I(9)) = S1 - S5$  $X(I(2)) = R2 + S10$  $X(I(16)) = R2 - S10$  $Y(I( 2)) = S2 - R10$  $Y(I(16)) = S2 + R10$  $X(I(3)) = R9 + S13$  $X(I(15)) = R9 - S13$  $Y(I(3)) = S9 - R13$  $Y(I(15)) = SS + R13$  $X(I( 4)) = R8 - S16$ 

C

25

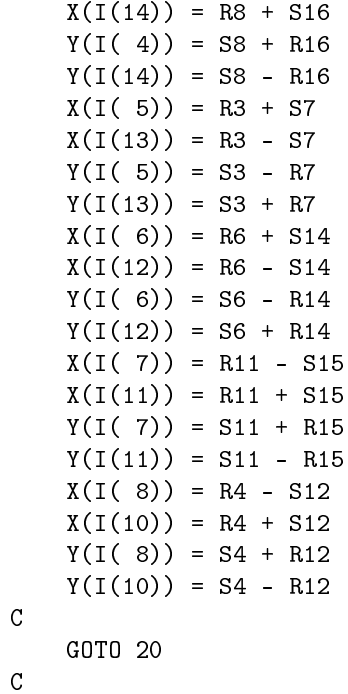

Figure. Length-16 FFT Module

## Chapter 5

# $N = 17$  Winograd FFT module<sup>1</sup>

## 5.1 N=17 FFT module

A FORTRAN implementation of a length-17 FFT module to be used in a Prime Factor Algorithm program. Errors discovered by Yuri Reznik have been corrected (8/17/11).

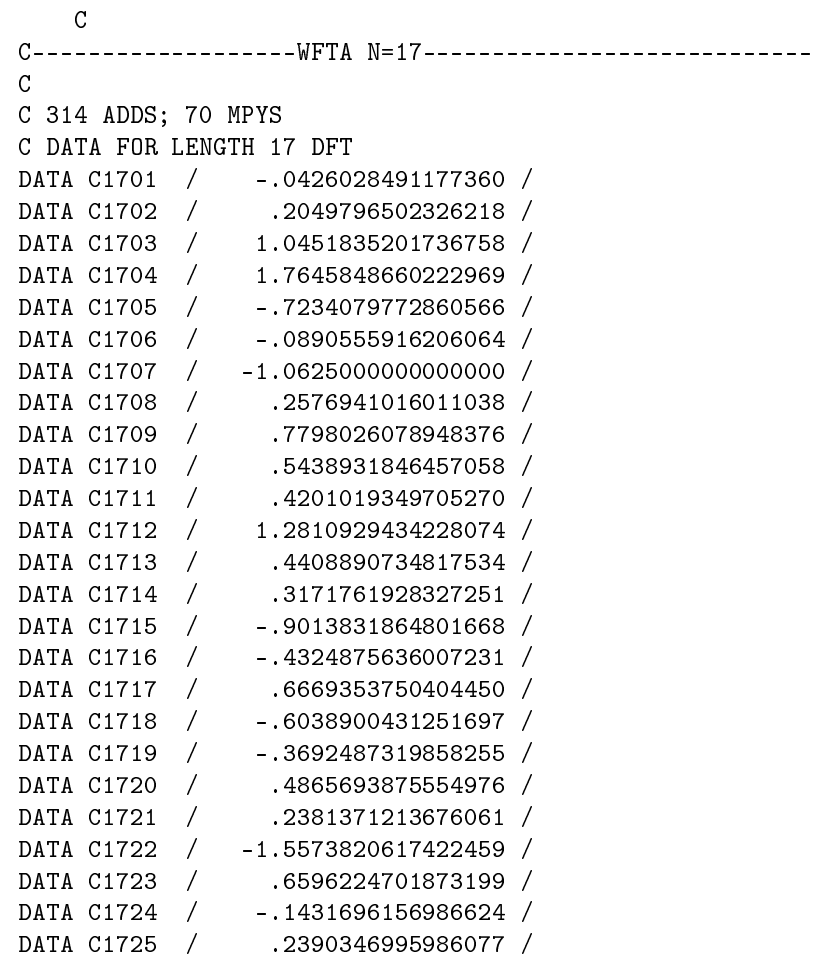

 $^1\rm{This\ content}$  is available online at  $<\!\!\mathrm{http://cnx.org/content/m17380/1.10/>}$ .

DATA C1726 / -.0479325419499726 / DATA C1727 / -2.3188014856550064 / DATA C1728 / .7891456841920625 / DATA C1729 / 3.8484572871179504 / DATA C1730 / -1.3003804568801376 / DATA C1731 / 4.0814769046889033 / DATA C1732 / -1.4807159909286282 / DATA C1733 / -.0133324703635514 / DATA C1734 / -.3713977869055763 / DATA C1735 / .1923651286345638 / C C-----------------WFTA N=17-------------------------- C  $R100=X(I(2))+X(I(17))$  $R108=X(I(2))-X(I(17))$  $R101 = X(I(4)) + X(I(15))$  $R109=X(I(4))-X(I(15))$  $R102=X(I(10))+X(I(9))$  $R110=X(I(10))-X(I(9))$  $R103=X(I(11))+X(I(8))$  $R111=X(I(11))-X(I(8))$  $R104=X(I(14))+X(I(5))$  $R112=X(I(14))-X(I(5))$  $R105=X(I(6))+X(I(13))$  $R113=X(I(6))-X(I(13))$  $R106=X(I(16))+X(I(3))$  $R114=X(I(16)) - X(I(3))$  $R107=X(I(12))+X(I(7))$  $R115=X(I(12))-X(I(7))$ R200=R100+R104 R201=R101+R105 R202=R102+R106 R203=R103+R107 R204=R200+R202 R205=R201+R203 R31=R100-R104 R32=R101-R105 R33=R102-R106 R34=R103-R107 R35=R200-R202 R36=R201-R203 R37=R204+R205 R38=R204-R205 R39=R32+R34 R310=R31+R33 R311=R310-R39 R312=R33-R34 R313=R31-R32 R314=R35+R36 R210=R108+R110 R211=R109+R111

```
R212=R108-R110
R213=R115-R113
R214=R112+R114
R215=R113+R115
R216=R112-R114
R217=R109-R111
R315=R210+R211
R316=R214+R215
R317=R315+R316
R318=R210-R211
R319=R214-R215
R320=R318+R319
R321=R212+R213
R322=R216+R217
R323=R321+R322
R324=R212-R213
R325=R216-R217
R326=R324+R325
R327=R108+R112
R328=R108
R329=R112
R330=R111+R115
R331=R111
R332=R115
R333=R322-R316+R108-R330
R334=R315-R321+R111+R112-R115
R335=R333+R334
X(I(1))=X(I(1))+R37T11=R31*C1701
T12=R32*C1702
T13=R33*C1703
T14=R34*C1704
T15=R35*C1705
T16=R36*C1706
T17=R37*C1707
T18=R38*C1708
T19=R39*C1709
T110=R310*C1710
T111=R311*C1711
T112=R312*C1712
T113=R313*C1713
T114=R314*C1714
T115=R315*C1715
T116=R316*C1716
T117=R317*C1717
T118=R318*C1718
T119=R319*C1719
T120=R320*C1720
T121=R321*C1721
T122=R322*C1722
T123=R323*C1723
```
T124=R324\*C1724 T125=R325\*C1725 T126=R326\*C1726 T127=R327\*C1727 T128=R328\*C1728 T129=R329\*C1729 T130=R330\*C1730 T131=R331\*C1731 T132=R332\*C1732 T133=R333\*C1733 T134=R334\*C1734 T135=R335\*C1735 T17=T17+X(I(1)) T200=T19+T111 T201=T110-T111 T202=T14+T112 T203=T112-T13 T204=T12+T113 T205=T11-T113 T206=T114-T16 T207=T114+T15 T208=T18+T17 T209=T17-T18 T210=T200-T202 T211=T206+T208 T212=T201+T203 T213=T207+T209 T214=T200+T204 T215=-T206+T208 T216=T201+T205 T217=-T207+T209 T32=T210+T211 T37=T212+T213 T33=T214+T215 T36=T216+T217 T35=-T210+T211 T38=-T212+T213 T39=-T214+T215 T34=-T216+T217 T220=T115+T117 T221=T116+T117 T222=T118+T120 T223=T119+T120 T224=T121+T123 T225=T122+T123 T226=T124+T126 T227=T125+T126 T228=T135+T134 T229=T127+T228 T230=T229+T128 T231=T220+T222

T232=T220-T222 T233=T221+T223 T234=T221-T223 T235=T224+T226 T236=T224-T226 T237=T225+T227 T238=T225-T227 T239=T133-T134 T240=T229+T129 T241=T239+T239 T242=T130-T241 T243=T242+T131 T244=-T242-T132 T245=T228+T228 T246=T245+T245 T247=T239+T245 T310=T233+T237+T240 T315=T232-T238+T243 T311=T231-T235+T245 T314=-T232-T238-T247 T313=T231+T235+T230+T239 T316=-T234-T236+T244+T246 T317=-T233+T237+T241+T245 T312=T234-T236-T239  $S100=Y(I(2))+Y(I(17))$  $S108=Y(I(2))-Y(I(17))$  $S101=Y(I(4))+Y(I(15))$  $S109=Y(I(4))-Y(I(15))$  $S102=Y(I(10))+Y(I(9))$ S110=Y(I(10))-Y(I(9))  $S103=Y(I(11))+Y(I(8))$  $S111 = Y(I(11)) - Y(I(8))$  $S104=Y(I(14))+Y(I(5))$  $S112=Y(I(14))-Y(I(5))$  $S105=Y(I(6))+Y(I(13))$ S113=Y(I(6))-Y(I(13))  $S106=Y(I(16))+Y(I(3))$  $S114=Y(I(16))-Y(I(3))$  $S107=Y(I(12))+Y(I(7))$  $S115=Y(I(12))-Y(I(7))$ S200=S100+S104 S201=S101+S105 S202=S102+S106 S203=S103+S107 S204=S200+S202 S205=S201+S203 S31=S100-S104 S32=S101-S105 S33=S102-S106 S34=S103-S107 S35=S200-S202

S36=S201-S203 S37=S204+S205 S38=S204-S205 S39=S32+S34 S310=S31+S33 S311=S310-S39 S312=S33-S34 S313=S31-S32 S314=S35+S36 S210=S108+S110 S211=S109+S111 S212=S108-S110 S213=S115-S113 S214=S112+S114 S215=S113+S115 S216=S112-S114 S217=S109-S111 S315=S210+S211 S316=S214+S215 S317=S315+S316 S318=S210-S211 S319=S214-S215 S320=S318+S319 S321=S212+S213 S322=S216+S217 S323=S321+S322 S324=S212-S213 S325=S216-S217 S326=S324+S325 S327=S108+S112 S328=S108 S329=S112 S330=S111+S115 S331=S111 S332=S115 S333=S322-S316+S108-S330 S334=S315-S321+S111+S112-S115 S335=S333+S334  $Y(I(1))=Y(I(1))+S37$ U11=S31\*C1701 U12=S32\*C1702 U13=S33\*C1703 U14=S34\*C1704 U15=S35\*C1705 U16=S36\*C1706 U17=S37\*C1707 U18=S38\*C1708 U19=S39\*C1709 U110=S310\*C1710 U111=S311\*C1711

U112=S312\*C1712

U113=S313\*C1713 U114=S314\*C1714 U115=S315\*C1715 U116=S316\*C1716 U117=S317\*C1717 U118=S318\*C1718 U119=S319\*C1719 U120=S320\*C1720 U121=S321\*C1721 U122=S322\*C1722 U123=S323\*C1723 U124=S324\*C1724 U125=S325\*C1725 U126=S326\*C1726 U127=S327\*C1727 U128=S328\*C1728 U129=S329\*C1729 U130=S330\*C1730 U131=S331\*C1731 U132=S332\*C1732 U133=S333\*C1733 U134=S334\*C1734 U135=S335\*C1735 U17=U17+Y(I(1)) U200=U19+U111 U201=U110-U111 U202=U14+U112 U203=U112-U13 U204=U12+U113 U205=U11-U113 U206=U114-U16 U207=U114+U15 U208=U18+U17 U209=U17-U18 U210=U200-U202 U211=U206+U208 U212=U201+U203 U213=U207+U209 U214=U200+U204 U215=-U206+U208 U216=U201+U205 U217=-U207+U209 U32=U210+U211 U37=U212+U213 U33=U214+U215 U36=U216+U217 U35=-U210+U211 U38=-U212+U213 U39=-U214+U215 U34=-U216+U217 U220=U115+U117

U221=U116+U117 U222=U118+U120 U223=U119+U120 U224=U121+U123 U225=U122+U123 U226=U124+U126 U227=U125+U126 U228=U135+U134 U229=U127+U228 U230=U229+U128 U231=U220+U222 U232=U220-U222 U233=U221+U223 U234=U221-U223 U235=U224+U226 U236=U224-U226 U237=U225+U227 U238=U225-U227 U239=U133-U134 U240=U229+U129 U241=U239+U239 U242=U130-U241 U243=U242+U131 U244=-U242-U132 U245=U228+U228 U246=U245+U245 U247=U239+U245 U310=U233+U237+U240 U315=U232-U238+U243 U311=U231-U235+U245 U314=-U232-U238-U247 U313=U231+U235+U230+U239 U316=-U234-U236+U244+U246 U317=-U233+U237+U241+U245 U312=U234-U236-U239  $X(I(2)) = T32-U310$  $X(I(17)) = T32+U310$  $Y(I(2)) = T310+U32$  $Y(I(17)) = -T310+U32$  $X(I(3)) = T33-U311$ X(I(16))=T33+U311  $Y(I(3)) = T311+U33$  $Y(I(16)) = -T311 + U33$  $X(I(4)) = T34-U312$  $X(I(15)) = T34+U312$  $Y(I(4)) = T312+U34$  $Y(I(15)) = -T312 + U34$  $X(I(5)) = T35-U313$  $X(I(14)) = T35+U313$  $Y(I(5)) = T313+U35$  $Y(I(14)) = -T313+U35$ 

X(I(6))=T36-U314 X(I(13))=T36+U314 Y(I(6))=T314+U36  $Y(I(13)) = -T314+U36$ X(I(7))=T37-U315 X(I(12))=T37+U315 Y(I(7))=T315+U37  $Y(I(12)) = -T315+U37$ X(I(8))=T38-U316  $X(I(11)) = T38+U316$ Y(I(8))=T316+U38  $Y(I(11)) = -T316+U38$ X(I(9))=T39-U317  $X(I(10)) = T39+U317$ Y(I(9))=T317+U39  $Y(I(10)) = -T317+U39$  $\mathtt{C}$ GOTO 20  $\rm C$ 

Figure. Length-17 FFT Module

## Chapter 6

# $N = 19$  Winograd FFT module<sup>1</sup>

### $6.1$  N=19 FFT module

A FORTRAN implementation of a length-19 FFT module to be used in a Prime Factor Algorithm program.

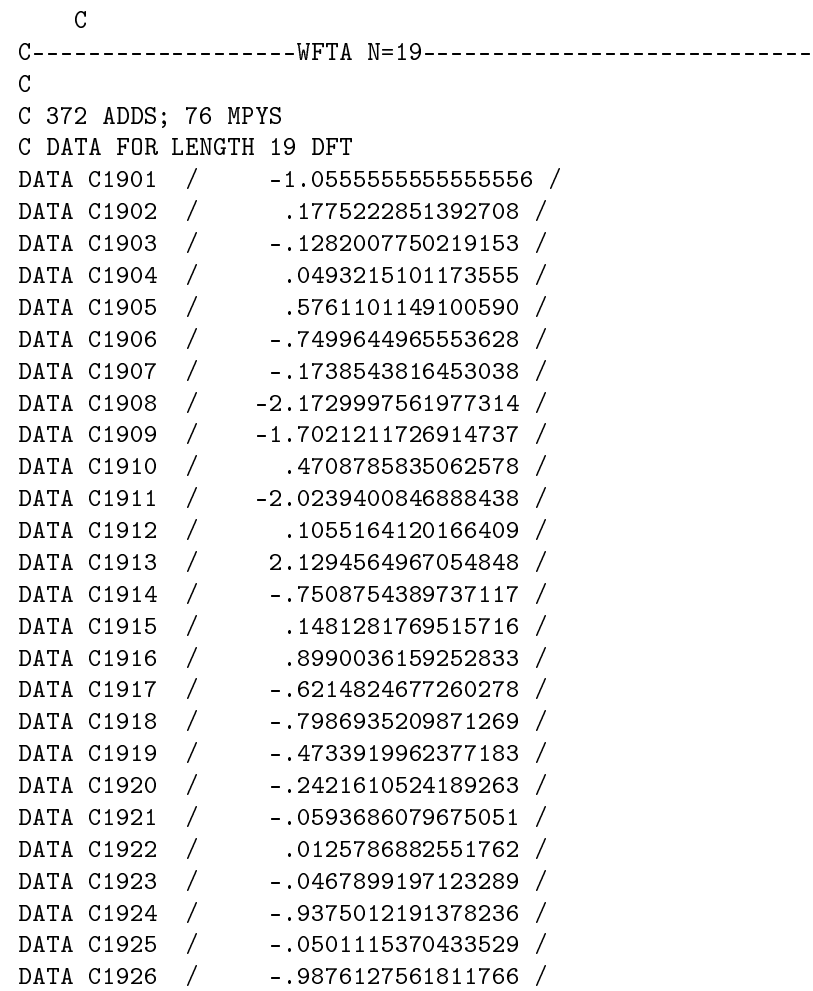

 $^1\rm{This\ content\ is\ available\ online\ at\ .}$ 

DATA C1927 / -1.1745786501205960 / DATA C1928 / 1.1114482296234993 / DATA C1929 / 2.2860268797440954 / DATA C1930 / .2642052325793094 / DATA C1931 / 2.1981792779352138 / 00 DATA C1932 / 1.9339740453559042<br>DATA C1933 / -.7482584709125489 DATA C1933 / -.7482584709125489 / DATA C1934 / -.4782083564276887 / DATA C1935 / .2700501144848602 / DATA C1936 / -.3464235615954227 / DATA C1937 / -.8348542936068828 / DATA C1938 / -.3937592850674352 / C C-----------------WFTA N=19-------------------------- C  $R100=X(I(2))+X(I(19))$  $R109=X(I(2))-X(I(19))$  $R101=X(I(3))+X(I(18))$  $R110=-X(I(3))+X(I(18))$  $R102=X(I(5))+X(I(16))$  $R111=X(I(5))-X(I(16))$  $R103=X(I(9))+X(I(12))$  $R112=-X(I(9))+X(I(12))$  $R104=X(I(17))+X(I(4))$  $R113=X(I(17))-X(I(4))$  $R105=X(I(14))+X(I(7))$  $R114=-X(I(14))+X(I(7))$  $R106=X(I(8))+X(I(13))$ R115=X(I(8))-X(I(13))  $R107=X(I(15))+X(I(6))$  $R116=-X(I(15))+X(I(6))$  $R108=X(I(10))+X(I(11))$  $R117 = X(I(10)) - X(I(11))$ R200=R100-R106 R201=R101-R107 R202=R102-R108 R203=R103-R106 R204=R104-R107 R205=R105-R108 R206=R100+R103+R106 R207=R101+R104+R107 R208=R102+R105+R108 R209=R200+R202 R210=R203+R205 R31=R206+R207+R208 R32=R210+R204 R33=R209+R201 R34=R33-R32 R35=R210-R204 R36=R209-R201 R37=R36-R35

R38=R203 R39=R200-R203 R310=R200 R311=R205 R312=R202-R205 R313=R202 R314=-R312+R200-R204 R315=R39+R205-R201 R316=-R315+R314 R317=R206-R208 R318=R207-R208 R319=R317+R318 R220=R109-R115 R221=R110-R116 R222=R111-R117 R223=R112-R115 R224=R113-R116 R225=R114-R117 R226=R109+R112+R115 R227=R110+R113+R116 R228=R111+R114+R117 R229=R220+R222 R230=R223+R225 R320=R226+R227+R228 R321=R230+R224 R322=R229+R221 R323=R322-R321 R324=R230-R224 R325=R229-R221 R326=R325-R324 R327=R223 R328=R220-R223 R329=R220 R330=R225 R331=R222-R225 R332=R222 R333=-R331+R220-R224 R334=R328+R225-R221 R335=-R334+R333 R336=R226-R228 R337=R227-R228 R338=R336+R337  $X(I(1))=X(I(1))+R31$ T11=R31\*C1901 T12=R32\*C1902 T13=R33\*C1903 T14=R34\*C1904 T15=R35\*C1905 T16=R36\*C1906 T17=R37\*C1907 T18=R38\*C1908

T19=R39\*C1909 T110=R310\*C1910 T111=R311\*C1911 T112=R312\*C1912 T113=R313\*C1913 T114=R314\*C1914 T115=R315\*C1915 T116=R316\*C1916 T117=R317\*C1917 T118=R318\*C1918 T119=R319\*C1919 T120=R320\*C1920 T121=R321\*C1921 T122=R322\*C1922 T123=R323\*C1923 T124=R324\*C1924 T125=R325\*C1925 T126=R326\*C1926 T127=R327\*C1927 T128=R328\*C1928 T129=R329\*C1929 T130=R330\*C1930 T131=R331\*C1931 T132=R332\*C1932 T133=R333\*C1933 T134=R334\*C1934 T135=R335\*C1935 T136=R336\*C1936 T137=R337\*C1937 T138=R338\*C1938  $T11=T11+X(I(1))$ T200=T12+T13 T201=T15+T16 T202=T115+T116 T203=T200+T201 T204=T12+T14 T205=T15+T17 T206=T114+T116 T207=-T203+T18 T208=T204+T205 T209=T111-T206 T210=T19+T202+T207 T211=T208+T112+T209 T212=T204-T205+T202 T213=T207+T208+T110+T206 T214=T203+T113+T209+T202 T215=T200-T201+T206 T216=T117-T119 T217=T118-T119 T218=T11+T216 T219=T11-T216-T217

T220=T11+T217 T2100=T121+T122 T2101=T124+T125 T2102=T134+T135 T2103=T2100+T2101 T2104=T121+T123 T2105=T124+T126 T2106=T133+T135 T2107=-T2103+T127 T2108=T2104+T2105 T2109=T130-T2106 T2110=T128+T2102+T2107 T2111=T2108+T131+T2109 T2112=T2104-T2105+T2102 T2113=T2107+T2108+T129+T2106 T2114=T2103+T132+T2109+T2102 T2115=T2100-T2101+T2106 T2116=T136-T138 T2117=T137-T138 T2118=T120+T2116 T2119=T120-T2116-T2117 T2120=T120+T2117 T32=T213-T210+T218 T310=T214-T211+T219 T36=T215-T212+T220 T38=-T213+T218 T37=-T214+T219 T34=-T215+T220 T39=T210+T218 T35=T211+T219 T33=T212+T220 T311=T2113-T2110+T2118 T319=T2114-T2111+T2119 T315=T2115-T2112+T2120 T317=-T2113+T2118 T316=-T2114+T2119 T313=T2115-T2120 T318=-T2110-T2118 T314=T2111+T2119 T312=-T2112-T2120  $S100=Y(I(2))+Y(I(19))$  $S109=Y(I(2))-Y(I(19))$ S101=Y(I(3))+Y(I(18))  $S110=-Y(I(3))+Y(I(18))$  $S102=Y(I(5))+Y(I(16))$  $S111=Y(I(5))-Y(I(16))$ S103=Y(I(9))+Y(I(12))  $S112=-Y(I(9))+Y(I(12))$  $S104=Y(I(17))+Y(I(4))$  $S113=Y(I(17))-Y(I(4))$  $S105=Y(I(14))+Y(I(7))$ 

 $S114=-Y(I(14))+Y(I(7))$ S106=Y(I(8))+Y(I(13)) S115=Y(I(8))-Y(I(13))  $S107=Y(I(15))+Y(I(6))$  $S116=-Y(I(15))+Y(I(6))$  $S108=Y(I(10))+Y(I(11))$ S117=Y(I(10))-Y(I(11)) S200=S100-S106 S201=S101-S107 S202=S102-S108 S203=S103-S106 S204=S104-S107 S205=S105-S108 S206=S100+S103+S106 S207=S101+S104+S107 S208=S102+S105+S108 S209=S200+S202 S210=S203+S205 S31=S206+S207+S208 S32=S210+S204 S33=S209+S201 S34=S33-S32 S35=S210-S204 S36=S209-S201 S37=S36-S35 S38=S203 S39=S200-S203 S310=S200 S311=S205 S312=S202-S205 S313=S202 S314=-S312+S200-S204 S315=S39+S205-S201 S316=-S315+S314 S317=S206-S208 S318=S207-S208 S319=S317+S318 S220=S109-S115 S221=S110-S116 S222=S111-S117 S223=S112-S115 S224=S113-S116 S225=S114-S117 S226=S109+S112+S115 S227=S110+S113+S116 S228=S111+S114+S117 S229=S220+S222 S230=S223+S225 S320=S226+S227+S228 S321=S230+S224 S322=S229+S221

S323=S322-S321 S324=S230-S224 S325=S229-S221 S326=S325-S324 S327=S223 S328=S220-S223 S329=S220 S330=S225 S331=S222-S225 S332=S222 S333=-S331+S220-S224 S334=S328+S225-S221 S335=-S334+S333 S336=S226-S228 S337=S227-S228 S338=S336+S337  $Y(I(1))=Y(I(1))+S31$ U11=S31\*C1901 U12=S32\*C1902 U13=S33\*C1903 U14=S34\*C1904 U15=S35\*C1905 U16=S36\*C1906 U17=S37\*C1907 U18=S38\*C1908 U19=S39\*C1909 U110=S310\*C1910 U111=S311\*C1911 U112=S312\*C1912 U113=S313\*C1913 U114=S314\*C1914 U115=S315\*C1915 U116=S316\*C1916 U117=S317\*C1917 U118=S318\*C1918 U119=S319\*C1919 U120=S320\*C1920 U121=S321\*C1921 U122=S322\*C1922 U123=S323\*C1923 U124=S324\*C1924 U125=S325\*C1925 U126=S326\*C1926 U127=S327\*C1927 U128=S328\*C1928 U129=S329\*C1929 U130=S330\*C1930 U131=S331\*C1931 U132=S332\*C1932 U133=S333\*C1933 U134=S334\*C1934

U135=S335\*C1935 U136=S336\*C1936 U137=S337\*C1937 U138=S338\*C1938  $U11=U11+X(I(1))$ U200=U12+U13 U201=U15+U16 U202=U115+U116 U203=U200+U201 U204=U12+U14 U205=U15+U17 U206=U114+U116 U207=-U203+U18 U208=U204+U205 U209=U111-U206 U210=U19+U202+U207 U211=U208+U112+U209 U212=U204-U205+U202 U213=U207+U208+U110+U206 U214=U203+U113+U209+U202 U215=U200-U201+U206 U216=U117-U119 U217=U118-U119 U218=U11+U216 U219=U11-U216-U217 U220=U11+U217 U2100=U121+U122 U2101=U124+U125 U2102=U134+U135 U2103=U2100+U2101 U2104=U121+U123 U2105=U124+U126 U2106=U133+U135 U2107=-U2103+U127 U2108=U2104+U2105 U2109=U130-U2106 U2110=U128+U2102+U2107 U2111=U2108+U131+U2109 U2112=U2104-U2105+U2102 U2113=U2107+U2108+U129+U2106 U2114=U2103+U132+U2109+U2102 U2115=U2100-U2101+U2106 U2116=U136-U138 U2117=U137-U138 U2118=U120+U2116 U2119=U120-U2116-U2117 U2120=U120+U2117 U32=U213-U210+U218 U310=U214-U211+U219 U36=U215-U212+U220 U38=-U213+U218

U37=-U214+U219 U34=-U215+U220 U39=U210+U218 U35=U211+U219 U33=U212+U220 U311=U2113-U2110+U2118 U319=U2114-U2111+U2119 U315=U2115-U2112+U2120 U317=-U2113+U2118 U316=-U2114+U2119 U313=U2115-U2120 U318=-U2110-U2118 U314=U2111+U2119 U312=-U2112-U2120 X(I(2))=T32-U311  $X(I(19)) = T32 + U311$  $Y(I(2)) = T311+U32$  $Y(I(19)) = -T311+U32$ X(I(3))=T33-U312  $X(I(18)) = T33+U312$  $Y(I(3)) = T312+U33$  $Y(I(18)) = -T312 + U33$  $X(I(4)) = T34-U313$ X(I(17))=T34+U313  $Y(I(4)) = T313+U34$  $Y(I(17)) = -T313+U34$  $X(I(5)) = T35-U314$ X(I(16))=T35+U314  $Y(I(5)) = T314+U35$  $Y(I(16)) = -T314+U35$  $X(I(6)) = T36-U315$  $X(I(15)) = T36+U315$  $Y(I(6)) = T315+U36$  $Y(I(15)) = -T315+U36$  $X(I(7)) = T37-U316$ X(I(14))=T37+U316 Y(I(7))=T316+U37  $Y(I(14)) = -T316+U37$  $X(I(8)) = T38-U317$ X(I(13)=T38+U317 Y(I(8))=T317+U38  $Y(I(13) = -T317 + U38$ X(I(9))=T39-U318  $X(I(12)) = T39 + U318$ Y(I(9))=T318+U39  $Y(I(12)) = -T318+U39$ X(I(10))=T310-U319  $X(I(11)) = T310+U319$  $Y(I(10)) = T319 + U310$  $Y(I(11)) = -T319+U310$ C

GOTO 20  $\,$  C  $\,$ 

Figure. Length-19 FFT Module

## Chapter 7

# $N = 25$  FFT module<sup>1</sup>

### 7.1 N=25 FFT module

A FORTRAN implementation of a length-25 FFT module to be used in a Prime Factor Algorithm program.

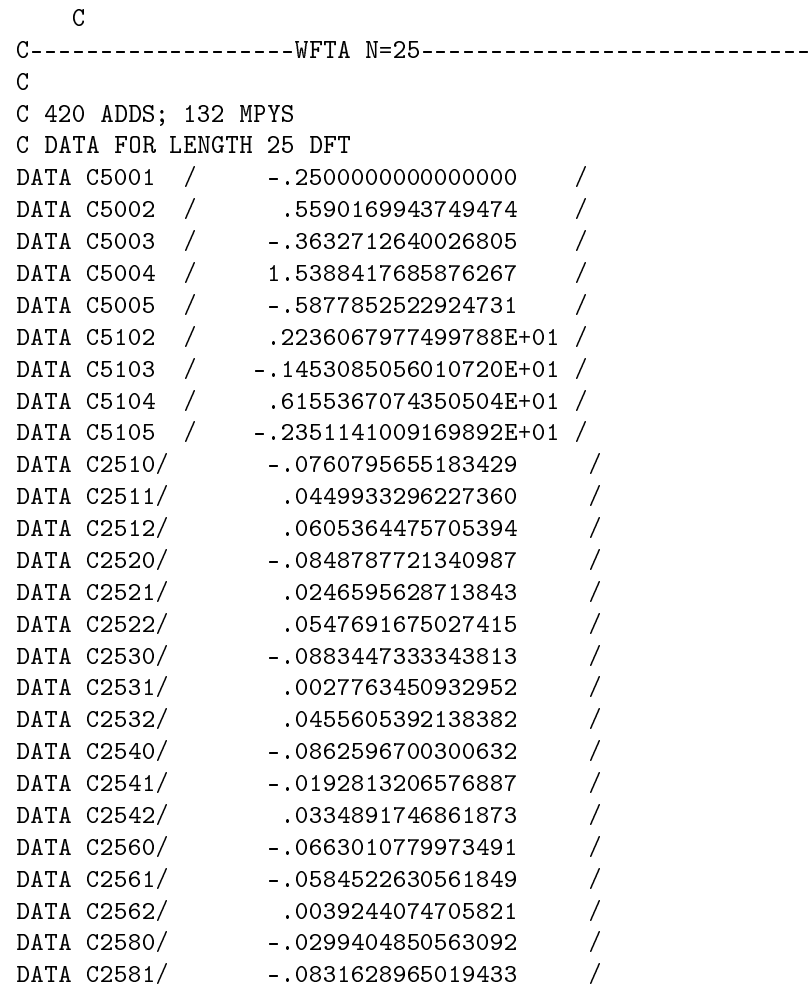

<sup>1</sup>This content is available online at  $\langle \text{http://cnx.org/content/m17383/1.5}/>.$ 

DATA C2582/ -.0266112057228170 / DATA C2590/ -.0083180783141937 / DATA C2591/ -.0879960770327799 / DATA C2592/ -.0398389993592931 / DATA C25120 / .0541738417343859 / DATA C25121 / -.0698404959299239 / DATA C25122 / -.0620071688321549 / DATA C25160 / .0879960770327799 / DATA C25161 / .0083180783141937 / DATA C25162 / -.0398389993592931 / C C---------------------CFA N=25--------------------------------C  $R101=X(I(6))+X(I(21))$  $R102=X(I(11))+X(I(16))$  $R103=X(I(6)) - X(I(21))$  $R104=X(I(11))-X(I(16))$ R31=R101+R102 R32=R101-R102 R35=R103+R104  $T11 = R31 * C5001 + X(I(1))$ T12 =R32 \*C5002 T13 =R103 \*C5003 T14 =R104 \*C5004 T15 =R35 \*C5005 T32=T11+T12 T33=T11-T12 T34=T13+T15 T35=T14+T15  $S101=Y(I(6))+Y(I(21))$  $S102=Y(I(11))+Y(I(16))$ S103=Y(I(6))-Y(I(21))  $S104=Y(I(11))-Y(I(16))$ S31=S101+S102 S32=S101-S102 S35=S103+S104  $U11 = S31 * C5001+Y(I(1))$ U12 =S32 \*C5002 U13 =S103 \*C5003 U14 =S104 \*C5004 U15 =S35 \*C5005 U32=U11+U12 U33=U11-U12 U34=U13+U15 U35=U14+U15  $XT1=X(I(1))+R31$  $YT1 = Y(I(1)) + S31$ XT6= T32-U34 XT21= T32+U34 YT6= T34+U32 YT21=-T34+U32

XT11= T33-U35 XT16= T33+U35 YT11= T35+U33 YT16=-T35+U33  $R101=X(I(7))+X(I(22))$  $R102=X(I(12))+X(I(17))$ R103=X(I(7))-X(I(22))  $R104=X(I(12))-X(I(17))$ T31=R101+R102 R32=R101-R102 R35=R103+T104  $T16=X(I(2))+X(I(2))$ T11=T16+T16-R31 T12 =R32 \*5102 T13 =R103 \*5103 T14 =R104 \*5104 T15=R35\*C5105 T32=T11+T12 T33=T11-T12 T34=T13+T15 T35=T14+T15 S101=Y(I(7))+Y(I(22))  $S102=Y(I(12))+Y(I(17))$ S103=Y(I(7))-Y(I(22)) S104=Y(I(12))-Y(I(17)) S31=S101+S102 S32=S101-S102 S35=S103+S104  $U16=Y(I(2))+Y(I(2))$ U11=U16+U16-S31 U12 =S32 \*5102 U13 =S103 \*5103 U14 =S104 \*5104 U15=S35\*5105 U32=U11+U12 U33=U11-U12 U34=U13+U15 U35=U14+U15  $XT2=X(I(2))+R31$  $YT2=Y(I(2))+S31$ XT7= T32-U34 XT22= T32+U34 YT7= T32+U34 YT22=-T32+U34 XT12= T33-U35 XT17= T33+U35 YT12= T35+U33 YT17=-T35+U33  $R101=X(I(8))+X(I(23))$  $R102=X(I(13))+X(I(18))$ R103=X(I(8))-X(I(23))

 $R104=X(I(13))-X(I(18))$ R31=R101+R102 R32=R101-R102 R35=R103+R104  $T16=X(I(3))+X(I(3))$ T11=T16+T16-R31 T12 =R32 \*C5102 T13 =R103 \*C5103 T14 =R104 \*C5104 T15=R35\*C5105 T32=T11+T12 T33=T11-T12 T34=T13+T15 T35=T14+T15 S101=Y(I(8))+Y(I(23))  $S102=Y(I(13))+Y(I(18))$ S103=Y(I(8))-Y(I(23)) S104=Y(I(13))-Y(I(18)) S31=S101+S102 S32=S101-S102 S35=S103+S104  $U16=Y(I(3))+Y(I(3))$ U11=U16+U16-S31 U12 =S32 \*C5102 U13 =S103 \*C5103 U14 =S104 \*C5104 U15=S35\*C5105 U32=U11+U12 U33=U11-U12 U34=U13+U15 U35=U14+U15  $XT3=X(I(3))+R31$  $YT3=Y(I(3))+S31$ XT8= T32-U34 XT23= T32+U34 YT8= T34+U32 YT23=-T34+U32 XT13= T33-U35 XT18= T33+U35 YT13= T35+U33 YT18=-T35+U33  $R101=X(I(9))+X(I(24))$  $R102=X(I(14))+X(I(19))$  $R103=X(I(9))-X(I(24))$  $R104=X(I(14))-X(I(19))$ R31=R101+R102 R32=R101-R102 R35=R103+R104  $T16=X(I(4))+X(I(4))$ T11=T16+T16-R31 T12 =R32 \*C5102

T13 =R103 \*C5103 T14 =R104 \*C5104 T15=R35\*C5105 T32=T11+T12 T33=T11-T12 T34=T13+T15 T35=T14+T15  $S101=Y(I(9))+Y(I(24))$ S102=Y(I(14))+Y(I(19)) S103=Y(I(9))-Y(I(24)) S104=Y(I(14))-Y(I(19)) S31=S101+S102 S32=S101-S102 S35=S103+S104  $U16=Y(I(4))+Y(I(4))$ U11=U16+U16-S31 U12 =S32 \*C5102 U13 =S103 \*C5103 U14 =S104 \*C5104 U15=S35\*C5105 U32=U11+U12 U33=U11-U12 U34=U13+U15 U35=U14+U15  $XT4=X(I(4))+R31$ YT4=Y(I(4))+S31 XT9= T32-U34 XT24= T32+U34 YT9= T34+U32 YT24=-T34+U32 XT14= T33-U35 XT19= T33+U35 YT14= T35+U33 YT19=-T35+U33  $R101=X(I(10))+X(I(25))$ R102=X(I(15))+X(I(20)) R103=X(I(10))-X(I(25))  $R104=X(I(15))-X(I(20))$ R31=R101+R102 R32=R101-R102 R35=R103+R104  $T16=X(I(5))+X(I(5))$ T11=T16+T16-R31 T12 =R32 \*C5102 T13 =R103 \*C5103 T14 =R104 \*C5104 T15=R35\*C5105 T32=T11+T12 T33=T11-T12 T34=T13+T15 T35=T14+T15

 $S101=Y(I(10))+Y(I(25))$ S102=Y(I(15))+Y(I(20)) S103=Y(I(10))-Y(I(25))  $S104=Y(I(15))-Y(I(20))$ S31=S101+S102 S32=S101-S102 S35=S103+S104  $U16=Y(I(5))+Y(I(5))$ U11=U16+U16-S31 U12 =S32 \*C5102 U13 =S103 \*C5103 U14 =S104 \*C5104 U15=S35\*C5105 U32=U11+U12 U33=U11-U12 U34=U13+U15 U35=U14+U15  $XT5=X(I(5))+R31$ YT5=Y(I(5))+S31 XT10= T32-U34 XT25= T32+U34 YT10= T34+U32 YT25=-T34+U32 XT15= T33-U35 XT20= T33+U35 YT15= T35+U33 YT20=-T35+U33 T1=(XT7+YT7)\*C2512 T2=XT7\*C2510 XT7=T1-YT7\*C2511 YT7=T1+T2 T1=(XT12+YT12)\*C2522 T2=XT12\*C2520 XT12=T1-YT12\*C2521 YT12=T1+T2 T1=(XT17+YT17)\*C2532 T2=XT17\*C2530 XT17=T1-YT17\*C2531 YT17=T1+T2 T1=(XT22+YT22)\*C2542 T2=XT22\*C2540 XT22=T1-YT22\*C2541 YT22=T1+T2 T1=(XT8+YT8)\*C2522 T2=XT8\*C2520 XT8=T1-YT8\*C2521 YT8=T1+T2 T1=(XT13+YT13)\*C2542 T2=XT13\*C2540 XT13=T1-YT13\*C2541 YT13=T1+T2

T1=(XT18+YT18)\*C2562 T2=XT18\*C2560 XT18=T1-YT18\*C2561 YT18=T1+T2 T1=(XT23+YT23)\*C2582 T2=XT23\*C2580 XT23=T1-YT23\*C2581 YT23=T1+T2 T1=(XT9+YT9)\*C2532 T2=XT9\*C2530 XT9=T1-YT9\*C2531 YT9=T1+T2 T1=(XT14+YT14)\*C2562 T2=XT14\*C2560 XT14=T1-YT14\*C2561 YT14=T1+T2 T1=(XT19+YT19)\*C2592 T2=XT19\*C2590 XT19=T1-YT19\*C2591 YT19=T1+T2 T1=(XT24+YT24)\*C25122 T2=XT24\*C25120 XT24=T1-YT24\*C25121 YT24=T1+T2 T1=(XT10+YT10)\*C2542 T2=XT10\*C2540 XT10=T1-YT10\*C2541 YT10=T1+T2 T1=(XT15+YT15)\*C2582 T2=XT15\*C2580 XT15=T1-YT15\*C2581 YT15=T1+T2 T1=(XT20+YT20)\*C25122 T2=XT20\*C25120 XT20=T1-YT20\*C25121 YT20=T1+T2 T1=(XT25+YT25)\*C25162 T2=XT25\*C25160 XT25=T1-YT25\*C25161 YT25=T1+T2 R101=XT2+XT5 R102=XT3+XT4 R103=XT2-XT5 R104=XT3-XT4 R31=R101+R102 R32=R101-R102 R35=R103+R104 T11 =R31 \*C5001+XT1 T12 =R32 \*C5002 T13 =R103 \*C5003 T14 =R104 \*C5004

T15 =R35 \*C5005 T32=T11+T12 T33=T11-T12 T34=T13+T15 T35=T14+T15 S101=YT2+YT5 S102=YT3+YT4 S103=YT2-YT5 S104=YT3-YT4 S31=S101+S102 S32=S101-S102 S35=S103+S104 U11 =S31 \*C5001+YT1 U12 =S32 \*C5002 U13 =S103 \*C5003 U14 =S104 \*C5004 U15 =S35 \*C5005 U32=U11+U12 U33=U11-U12 U34=U13+U15 U35=U14+U15  $X(I(1))=XT1+R31$  $Y(I(1)) = YT1 + S31$  $X(I(6)) = T32-U34$  $X(I(21)) = T32+U34$  $Y(I(6)) = T34+U32$  $Y(I(21)) = -T34+U32$  $X(I(11)) = T33-U35$  $X(I(16)) = T33+U35$  $Y(I(11)) = T35+U33$  $Y(I(16)) = -T35+U33$ R101=XT7+XT10 R102=XT8+XT9 R103=XT7-XT10 R104=XT8-XT9 R31=R101+R102 R32=R101-R102 R35=R103+R104 T11 =XT6-R31 T12 =R32 \*C5102 T13 =R103 \*C5103 T14 =R104 \*C5104 T15=R35\*C5105 T32=T11+T12 T33=T11-T12 T34=T13+T15 T35=T14+T15 S101=YT7+YT10 S102=YT8+YT9 S103=YT7-YT10 S104=YT8-YT9

S31=S101+S102 S32=S101-S102 S35=S103+S104 U11 =YT6-S31 U12 =S32 \*C5102 U13 =S103 \*C5103 U14 =S104 \*C5104 U15=S35\*C5105 U32=U11+U12 U33=U11-U12 U34=U13+U15 U35=U14+U15 R31=R31+R31 S31=S31+S31  $X(I(2)) = XT6 + R31 + R31$  $Y(I(2))$ =YT6+S31+S31  $X(I(7)) = T32-U34$  $X(I(22)) = T32+U34$  $Y(I(7)) = T34+U32$  $Y(I(22)) = -T34+U32$  $X(I(12)) = T33-U35$  $X(I(17)) = T33+U35$  $Y(I(12)) = T35+U33$  $Y(I(17)) = -T35+U33$ R101=XT12+XT15 R102=XT13+XT14 R103=XT12-XT15 R104=XT13-XT14 R31=R101+R102 R32=R101-R102 R35=R103+R104 T11 =XT11-R31 T12 =R32 \*C5102 T13 =R103 \*C5103 T14 =R104 \*C5104 T15=R35\*C5105 T32=T11+T12 T33=T11-T12 T34=T13+T15 T35=T14+T15 S101=YT12+YT15 S102=YT13+YT14 S103=YT12-YT15 S104=YT13-YT14 S31=S101+S102 S32=S101-S102 S35=S103+S104 U11 =YT11-S31 U12 =S32 \*C5102 U13 =S103 \*C5103 U14 =S104 \*C5104

 $CHAPTER$   $7. N = 25 FFT MODULE$ 

U15=S35\*C5105 U32=U11+U12 U33=U11-U12 U34=U13+U15 U35=U14+U15 R31=R31+R31 S31=S31+S31  $X(I(3)) = XT11+R31+R31$  $Y(I(3)) = YT11 + S31 + S31$  $X(I(8)) = T32-U34$  $X(I(23)) = T32+U34$  $Y(I(8)) = T34+U32$  $Y(I(23)) = -T34+U32$  $X(I(13)) = T33-U35$  $X(I(18)) = T33+U35$  $Y(I(13)) = T35+U33$  $Y(I(18)) = -T35+U33$ R101=XT17+XT20 R102=XT18+XT19 R103=XT17-XT20 R104=XT18-XT19 R31=R101+R102 R32=R101-R102 R35=R103+R104 T11 =XT16-R31 T12 =R32 \*C5102 T13 =R103 \*C5103 T14 =R104 \*C5104 T15=R35\*C5105 T32=T11+T12 T33=T11-T12 T34=T13+T15 T35=T14+T15 S101=YT17+YT20 S102=YT18+YT19 S103=YT17-YT20 S104=YT18-YT19 S31=S101+S102 S32=S101-S102 S35=S103+S104 U11 =YT16-S31 U12 =S32 \*C5102 U13 =S103 \*C5103 U14 =S104 \*C5104 U15=S35\*C5105 U32=U11+U12 U33=U11-U12 U34=U13+U15 U35=U14+U15 R31=R31+R31 S31=S31+S31

 $X(I(4)) = XT16 + R31 + R31$ Y(I(4))=YT16+S31+S31  $X(I(9)) = T32-U34$  $X(I(24)) = T32+U34$  $Y(I(9)) = T34+U32$  $Y(I(24)) = -T34+U32$  $X(I(14) = T33-U35$  $X(I(19)) = T33+U35$  $Y(I(14)) = T35+U33$  $Y(I(19)) = -T35+U33$ R101=XT22+XT25 R102=XT23+XT24 R103=XT22-XT25 R104=XT23-XT24 R31=R101+R102 R32=R101-R102 R35=R103+R104 T11 =XT21-R31 T12 =R32 \*C5102 T13 =R103 \*C5103 T14 =R104 \*C5104 T15=R35\*C5105 T32=T11+T12 T33=T11-T12 T34=T13+T15 T35=T14+T15 S101=YT22+YT25 S102=YT23+YT24 S103=YT22-YT25 S104=YT23-YT24 S31=S101+S102 S32=S101-S102 S35=S103+S104 U11 =YT21-S31 U12 =S32 \*C5102 U13 =S103 \*C5103 U14 =S104 \*C5104 U15=S35\*C5105 U32=U11+U12 U33=U11-U12 U34=U13+U15 U35=U14+U15 R31=R31+R31 S31=S31+S31  $X(I(5)) = XT21 + R31 + R31$ Y(I(5))=YT21+S31+S31  $X(I(10)) = T32-U34$  $X(I(25)) = T32+U34$  $Y(I(10)) = T34+U32$  $Y(I(25)) = -T34+U32$  $X(I(15)) = T33-U35$ 

58 CHAPTER 7.  $N = 25$  FFT MODULE

 $X(I(20)) = T33+U35$ Y(I(15))= T35+U33  $Y(I(20)) = -T35+U33$  $\mathcal{C}$ GOTO 20  $\mathbf C$ 

Figure. Length-25 FFT Module

## Bibliography

- [1] C. S. Burrus and P. W. Eschenbacker. An in-place, in-order prime factor fft algorithm. IEEE Trans. ASSP, 29, August 1981.
- [2] C.S. Burrus. Index mappings for multidimensional formulation of the dft and convolution. IEEE Trans. ASSP, June 1977.
- [3] H. W. Johnson. An Approach to the Design of Large DFT's. Ph. d. thesis, Rice University, 1982.
- [4] J. H. McClellan and C. M. Rader. Number Theory in Digital Signal Processing. Prentice-Hall, 1979.
- [5] H. J. Nussbaumer. FFT and Convolution Algorithms. Springer-Verlag, 1981.
- [6] B. Rice. Winograd convolution algorithms over finite fields. Congressus Numeratium, 29:827, August 1979.
- [7] H. F. Silverman. An introduction to programming the winograd fourier transform algorithm. IEEE Trans. ASSP, April 1977.
- [8] M.H. Narasimha S.S. Narayan and A.M. Peterson. Dft algorithms analysis and implementation. Report no. 3606-12, Standford University, May 1978. There are several errors in the algoritms in this report.
- [9] S. Zohar. A prescription of winograd's discrete fourier transform algorithm. IEEE Trans. ASSP, August 1979.

## Index of Keywords and Terms

Keywords are listed by the section with that keyword (page numbers are in parentheses). Keywords do not necessarily appear in the text of the page. They are merely associated with that section. Ex. apples,  $\S 1.1$  (1) Terms are referenced by the page they appear on. Ex. apples, 1

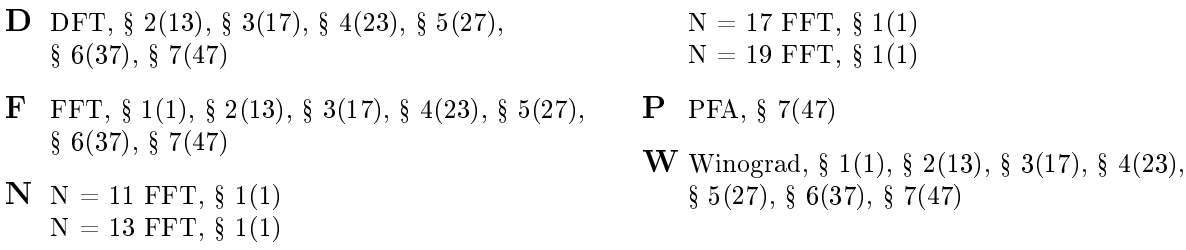

#### ATTRIBUTIONS 61

#### Attributions

Collection: Large DFT Modules: 11, 13, 16, 17, 19, and 25. Revised ECE Technical Report 8105 Edited by: Howard Johnson, C. Sidney Burrus URL: http://cnx.org/content/col10569/1.7/ License: http://creativecommons.org/licenses/by/2.0/ Module: "Large DFT Modules: 11, 13, 16, 17, 19, and 25"

By: Howard Johnson, C. Sidney Burrus URL: http://cnx.org/content/m17413/1.7/ Pages: 1-11 Copyright: Howard Johnson, C. Sidney Burrus License: http://creativecommons.org/licenses/by/2.0/

Module: " $N = 11$  Winograd FFT module" By: Howard Johnson, C. Sidney Burrus URL: http://cnx.org/content/m17377/1.10/ Pages: 13-16 Copyright: Howard Johnson, C. Sidney Burrus License: http://creativecommons.org/licenses/by/2.0/

Module: " $N = 13$  Winograd FFT module" By: Howard Johnson, C. Sidney Burrus URL: http://cnx.org/content/m17378/1.7/ Pages: 17-21 Copyright: Howard Johnson, C. Sidney Burrus License: http://creativecommons.org/licenses/by/2.0/

Module:  $"N = 16$  FFT module" By: Howard Johnson, C. Sidney Burrus URL: http://cnx.org/content/m17382/1.5/ Pages: 23-26 Copyright: Howard Johnson, C. Sidney Burrus License: http://creativecommons.org/licenses/by/2.0/

Module: " $N = 17$  Winograd FFT module" By: Howard Johnson, C. Sidney Burrus URL: http://cnx.org/content/m17380/1.10/ Pages: 27-35 Copyright: Howard Johnson, C. Sidney Burrus License: http://creativecommons.org/licenses/by/3.0/ Module: " $N = 19$  Winograd FFT module" By: Howard Johnson, C. Sidney Burrus URL: http://cnx.org/content/m17381/1.7/ Pages: 37-46

Copyright: Howard Johnson, C. Sidney Burrus

License: http://creativecommons.org/licenses/by/2.0/

#### 62 ATTRIBUTIONS

Module:  $"{\rm N}=25$  FFT module" By: Howard Johnson, C. Sidney Burrus URL: http://cnx.org/content/m17383/1.5/ Pages: 47-58 Copyright: Howard Johnson, C. Sidney Burrus License: http://creativecommons.org/licenses/by/2.0/

#### Large DFT Modules: 11, 13, 16, 17, 19, and 25. Revised ECE Technical Report 8105

This is a slightly revised version of: "Large DFT Modules: 11, 13, 16, 17, 19, and 25" which was an ECE Technical Report 8105 at Rice University, Dec. 13, 1981. The original authors were H. W. Johnson and C. S. Burrus. The content is a report on part of the doctoral research by Howard Johnson. He derived and described the FFT modules contained in the report.

#### About Connexions

Since 1999, Connexions has been pioneering a global system where anyone can create course materials and make them fully accessible and easily reusable free of charge. We are a Web-based authoring, teaching and learning environment open to anyone interested in education, including students, teachers, professors and lifelong learners. We connect ideas and facilitate educational communities.

Connexions's modular, interactive courses are in use worldwide by universities, community colleges, K-12 schools, distance learners, and lifelong learners. Connexions materials are in many languages, including English, Spanish, Chinese, Japanese, Italian, Vietnamese, French, Portuguese, and Thai. Connexions is part of an exciting new information distribution system that allows for Print on Demand Books. Connexions has partnered with innovative on-demand publisher QOOP to accelerate the delivery of printed course materials and textbooks into classrooms worldwide at lower prices than traditional academic publishers.